# **Declarative Meta Programming**

Andy Kellens [\(akellens@vub.ac.be\)](mailto:akellens@vub.ac.be)

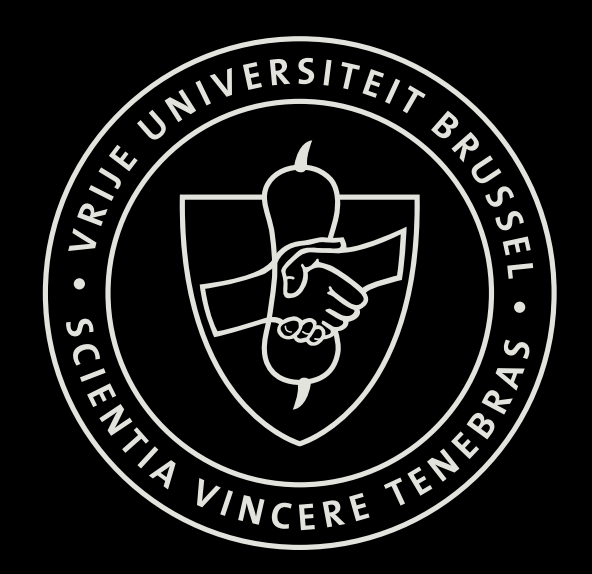

# **In this lecture ...**

- **‣ Goal of Declarative Meta Programming**
- **‣ Meta Programming**
- **‣ SOUL**
- **‣ Overview of the predicates in LiCoR**
- **‣ Examples**
- **‣ Detecting the composite design pattern**
- **‣ Applications**

## **A bit of context**

- **‣ Ongoing research at VUB and UCL**
- **‣ Started in 1996 (Wuyts)**
- **‣ Group of about 10 people**
- **‣ Common research artefact: the SOUL language**
- **‣ But different goals:**
	- verifying architecture/design
	- program generation
	- declarative user interface specification
	- aspect-oriented language design

**‣ Common problem: supporting software evolution**

## **A bit of context**

- **‣ Ongoing research at VUB and UCL**
- **‣ Started in 1996 (Wuyts)**
- **‣ Group of about 10 people**
- **‣ Common research artefact: the SOUL language**
- **‣ But different goals:**
	- verifying architecture/design
	- program generation
	- declarative user interface specification
	- aspect-oriented language design

**‣ Common problem: supporting software evolution**

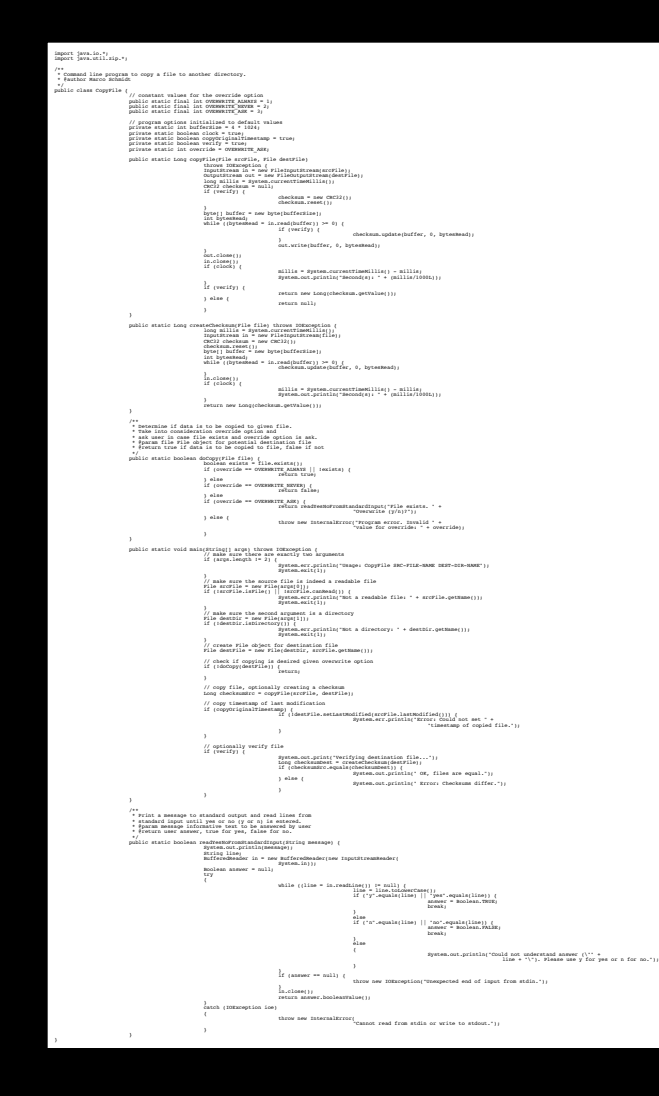

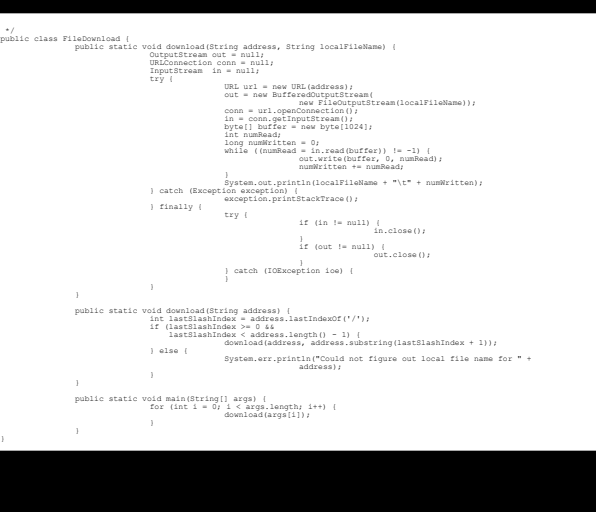

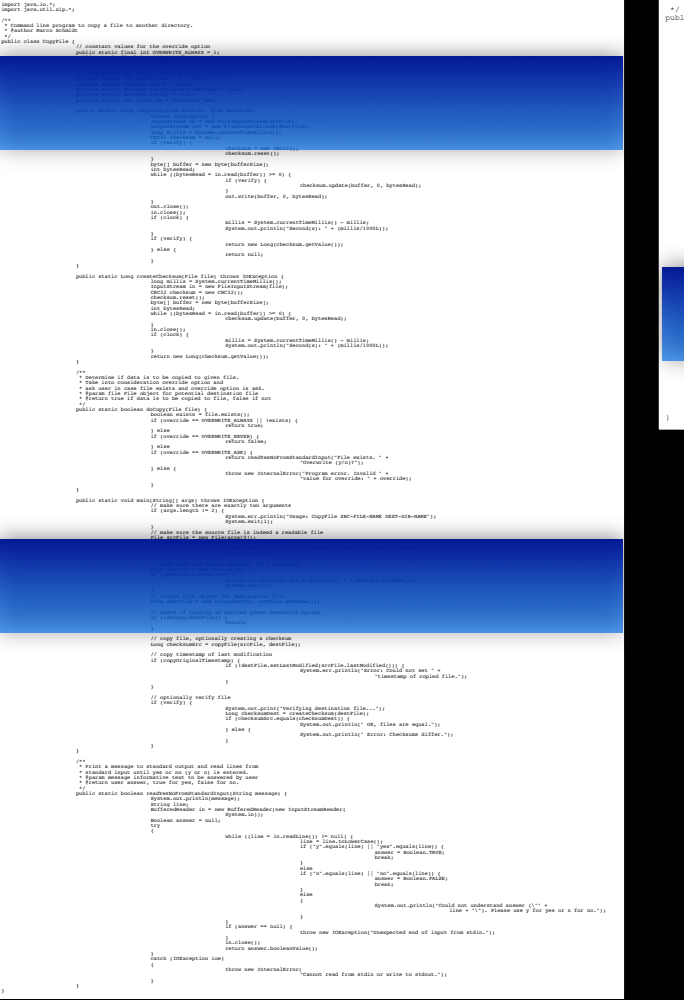

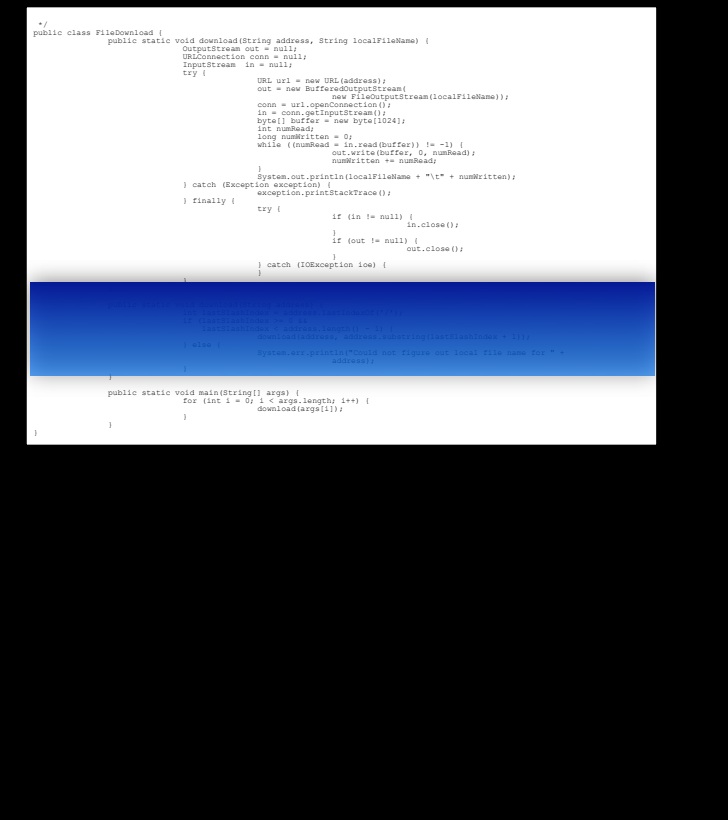

#### Calls to database

- after state change - follow DB protocol

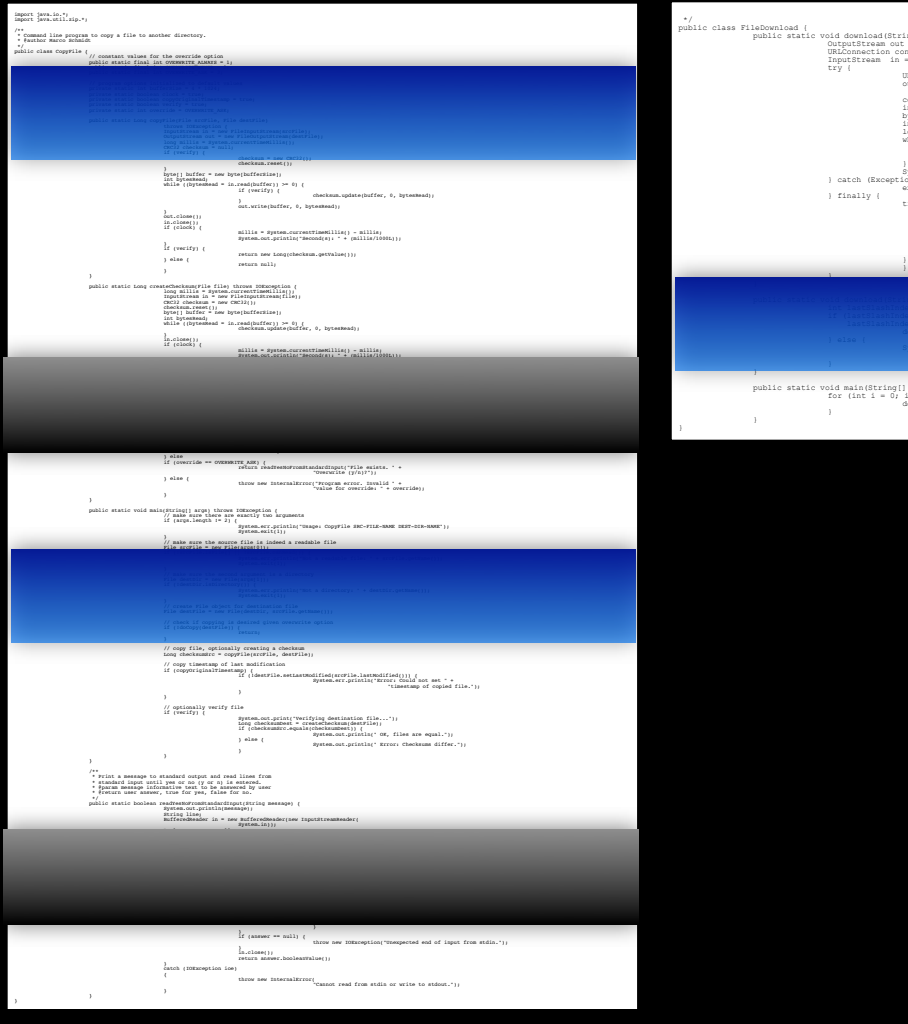

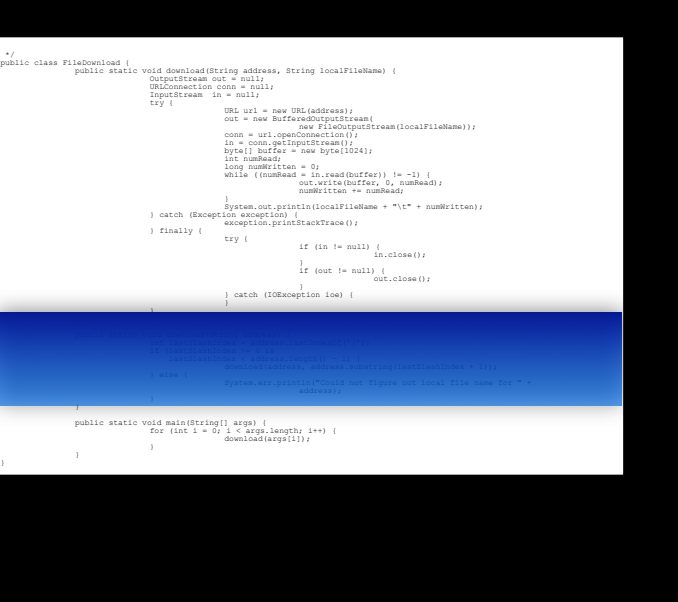

#### Calls to database

- after state change - follow DB protocol

- create objects consistently Factory methods

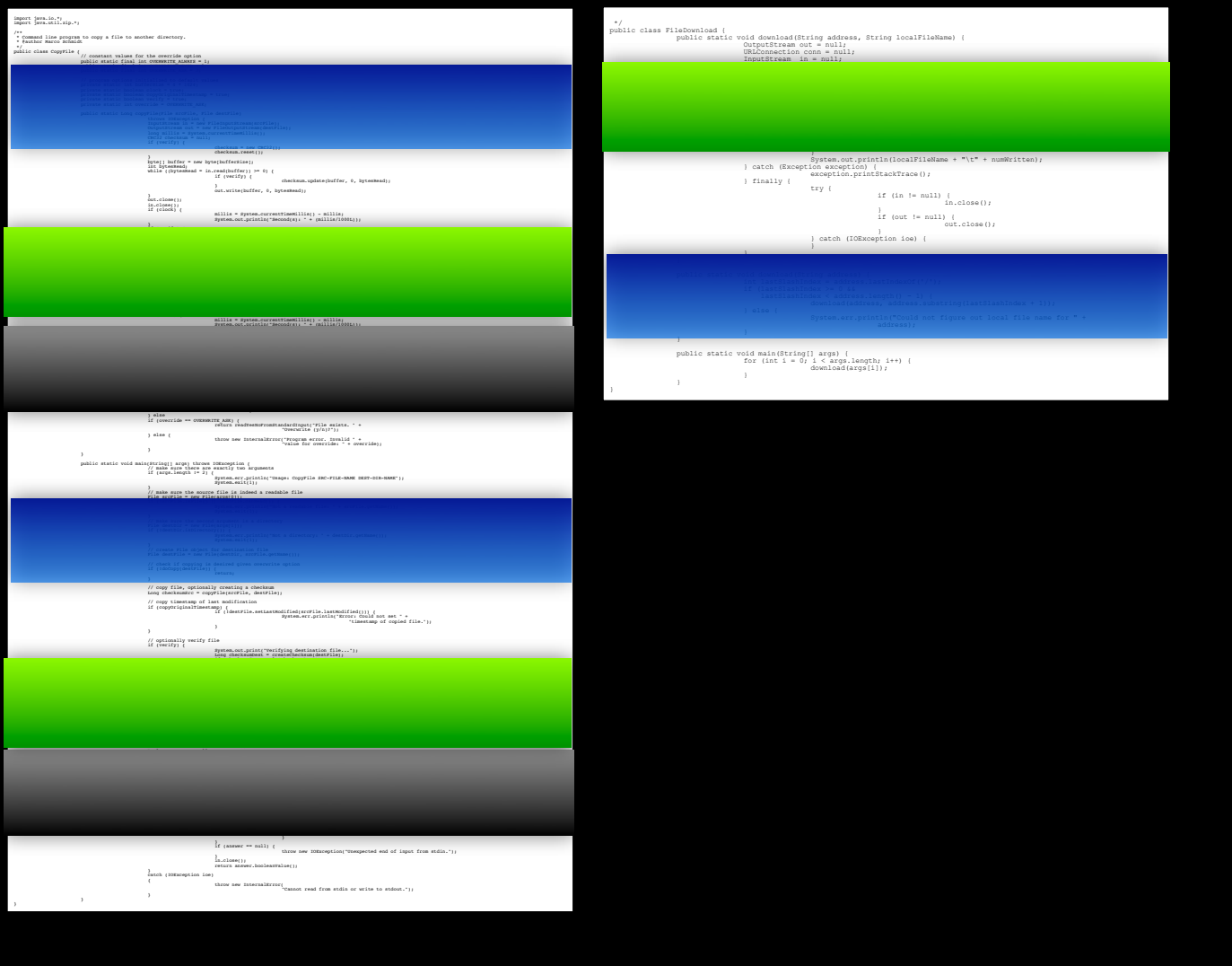

#### Calls to database

- after state change - follow DB protocol

- create objects consistently Factory methods

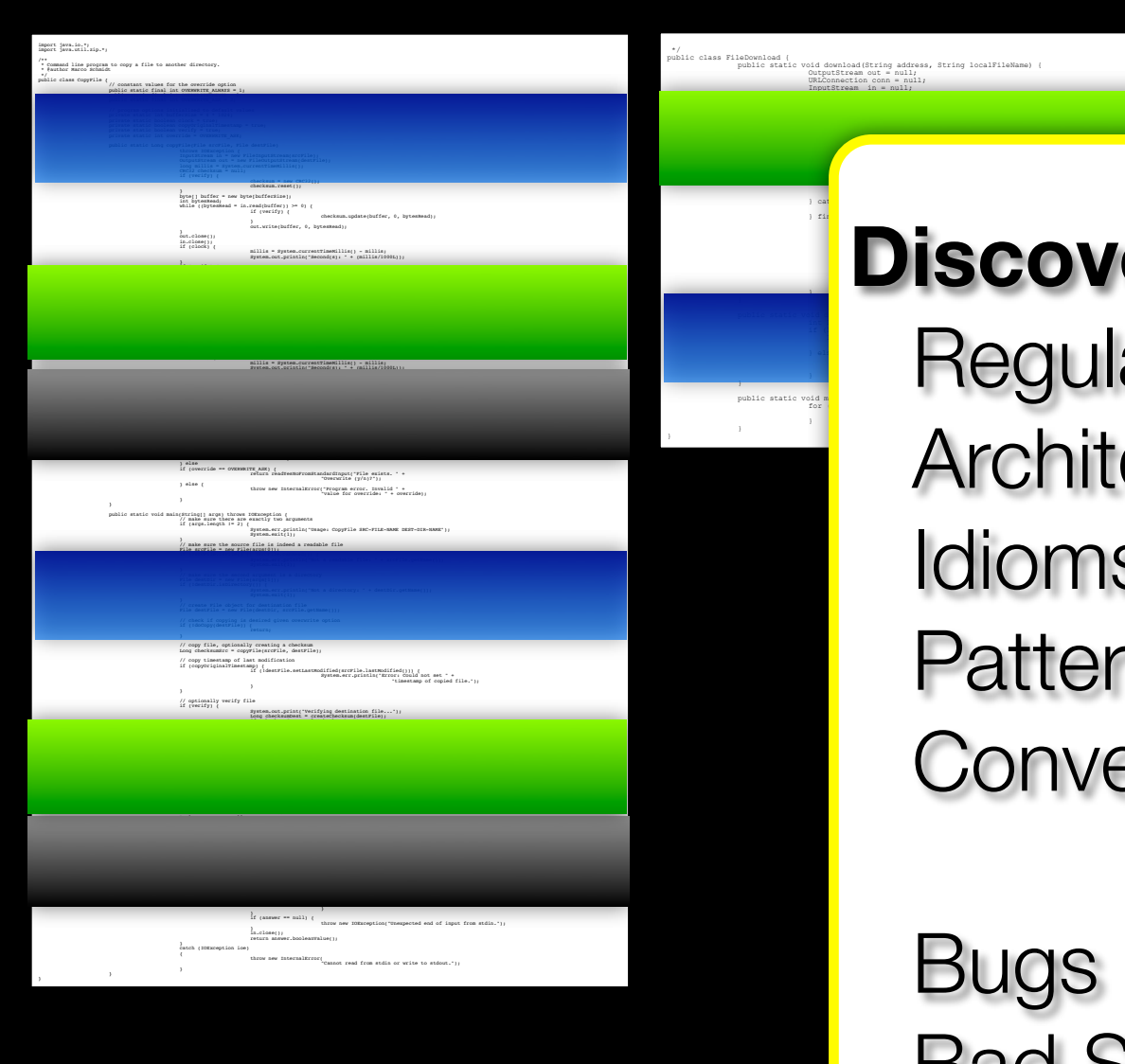

#### exception.printstackTrace(); **Exer/document:**

<u>is Seaula</u> for  $i = 0, 0, \ldots$ download(args); in the control of the control of the control of the control of the control of the control of the control of the control of the control of the control of the control of the control of the control of the cont **Regularities Architecture Idioms Patterns Conventions** 

> Bugs Bad Smells

Calls to database

er state change ow DB protocol

ate objects istently tory methods

all events prefixed  $\mathsf{R}^\star$ ow for consistency ding conventions

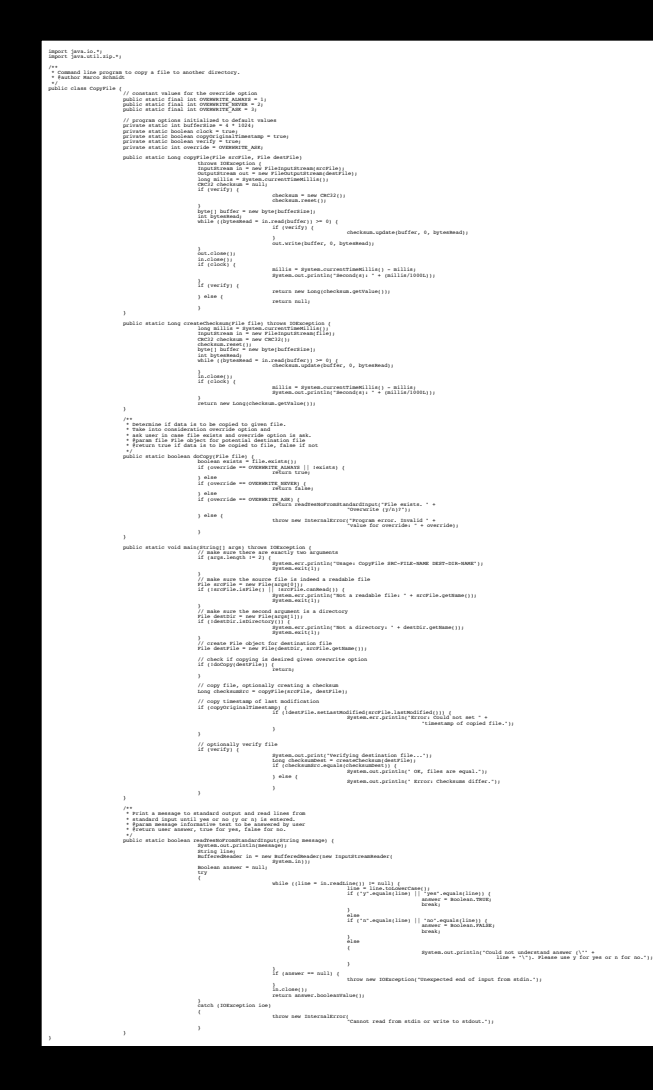

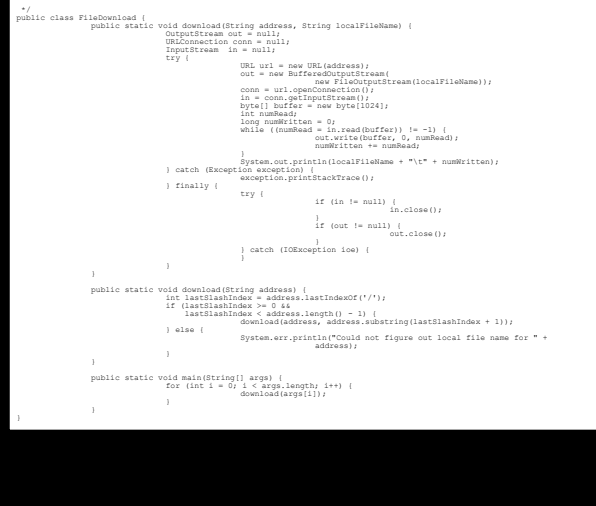

#### Calls to database

- after state change - follow DB protocol

- create objects consistently Factory methods

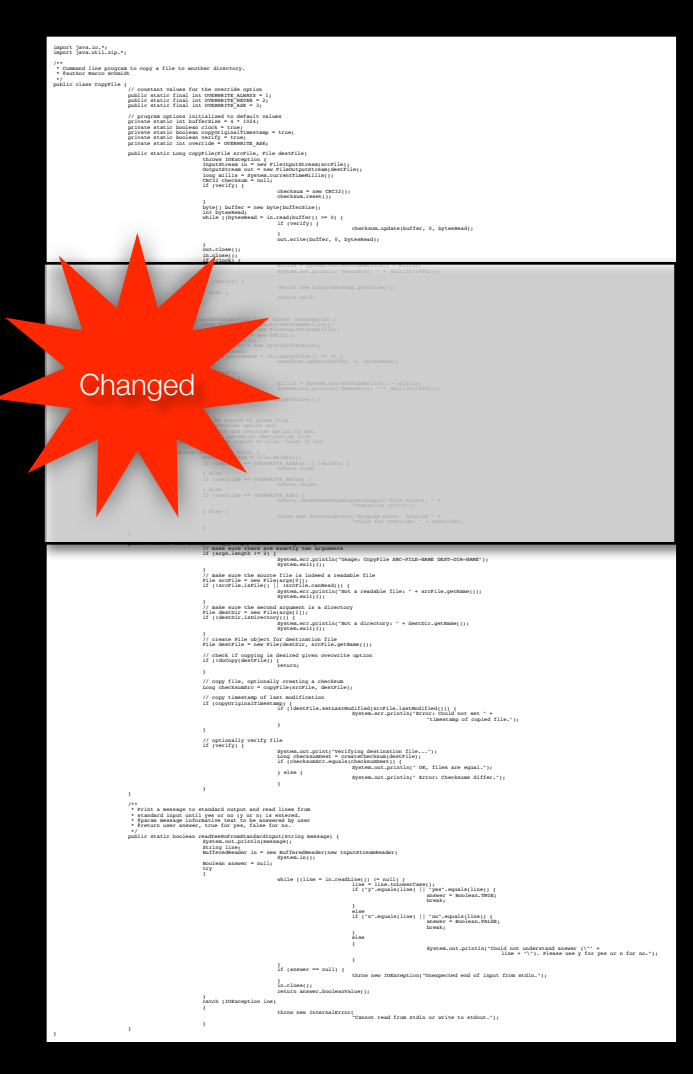

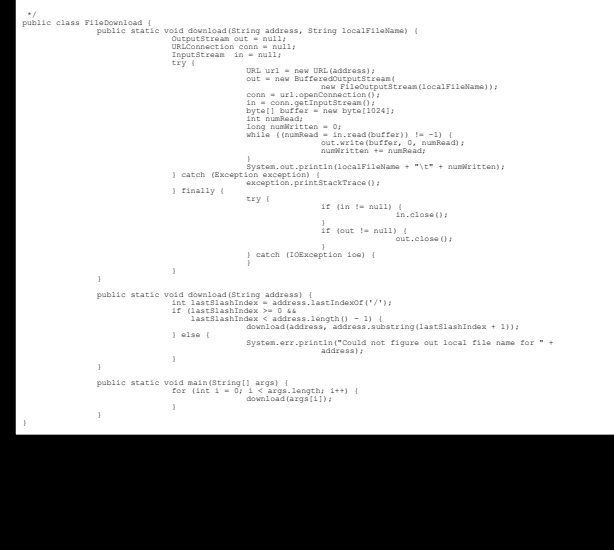

#### Calls to database

- after state change - follow DB protocol

- create objects consistently Factory methods

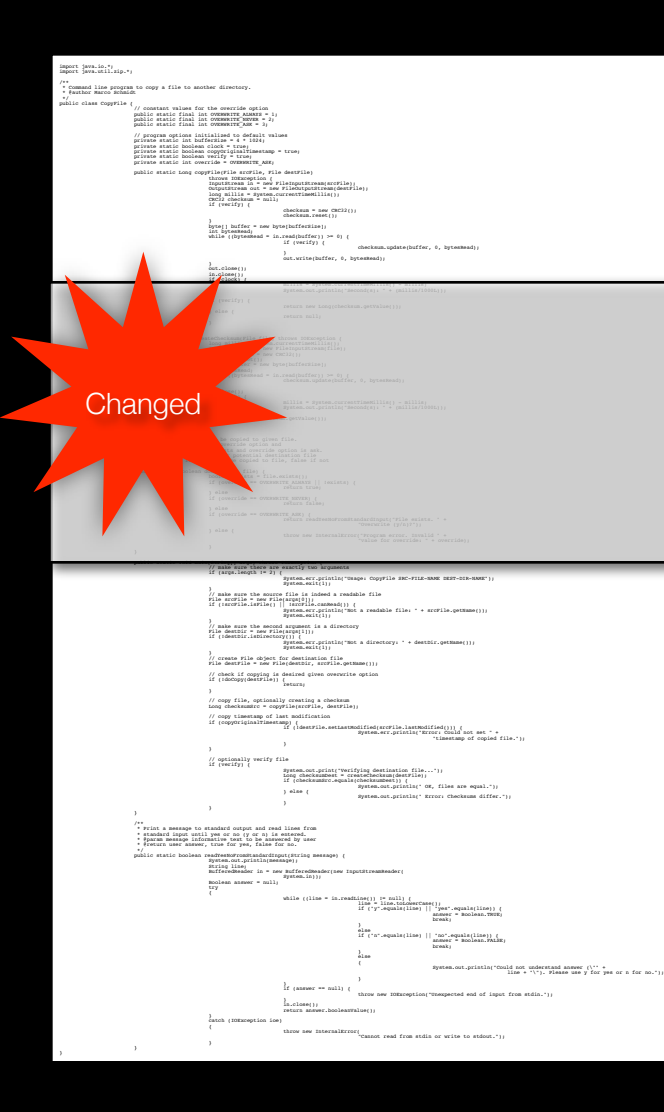

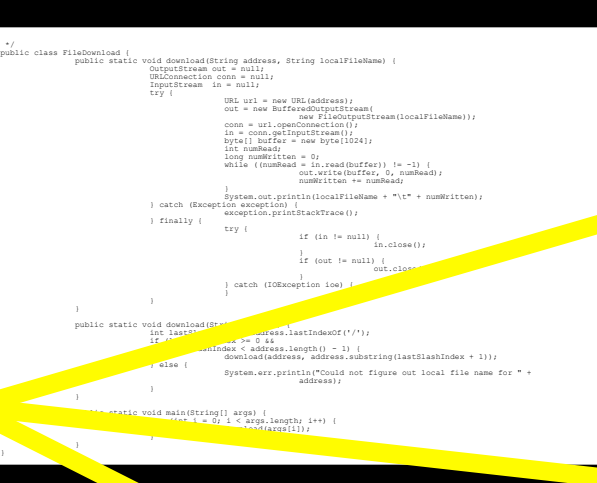

\*/

#### - after state change - follow DB protocol Calls to database ???

#### Factory methods

- create objects consistently

???

???

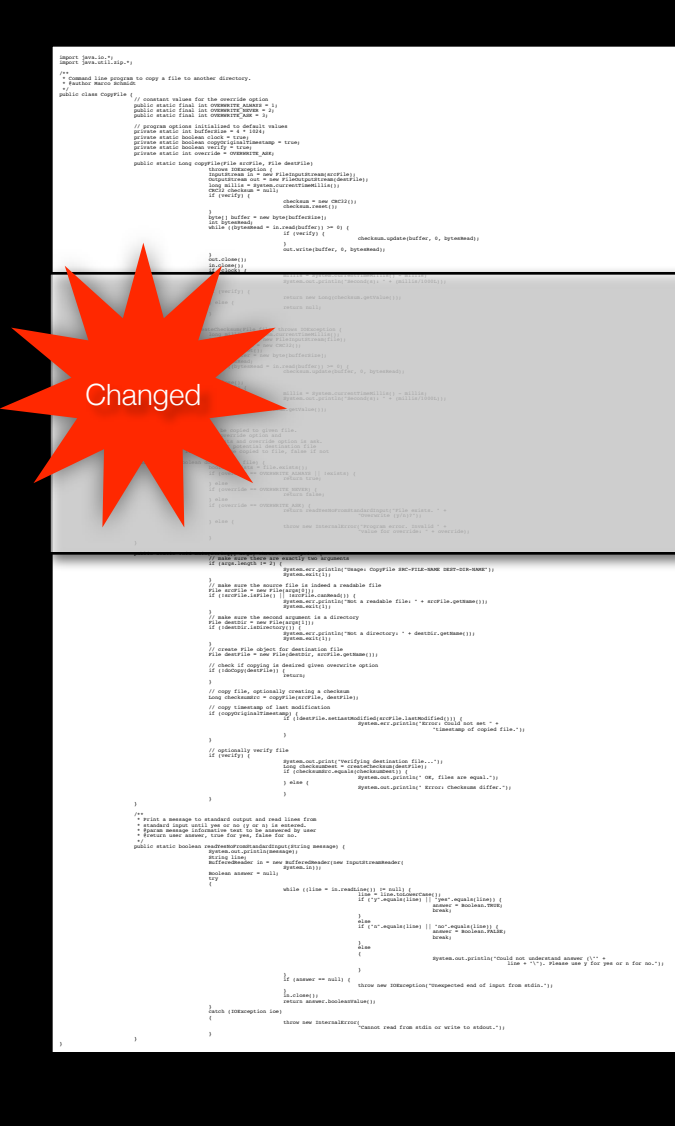

public class FileDownload { public static void download(String address, String localFileName) { OutputStream out = null; URLConnection conn = null; InputStream in = null; try ( URL url = new URL(address); out = new BufferedOutputStream( new FileOutputStream(localFileName)); conn = url.openConnection(); in = conn.getInputStream(); byte[] buffer = new byte[1024]; int numRead; long numWritten = 0; while ((numRead = in.read(buffer)) != -1) { out.write(buffer, 0, numRead); numWritten += numRead; System.out.println(localFileName + "\t" + numWritten); } catch (Exception exception) { exception.printStackTrace(); } finally { try { if (in != null) { in.close(); if (out != null) { out.close(); http://www.close.close(); http://www.close.close(); http://www.close.close(); http://www.close.close(); http://www.close.close(); http://www.close.close.close(); http://www.close.close.close.close.close.close. } catch (IOException ioe) { public static void download(String address) and int lastSlashing = address.lastIndexOf('/'); if  $\mathcal{L}$  if  $\mathcal{L}$  is a contract  $\mathcal{L}$  is a contract of  $\mathcal{L}$ last Index < address.length() - 1) { download(address, address.substring(lastSlashIndex + 1));  $\overline{a}$  also { System.err.println("Could not figure out local file name for " + address); public static void main(String[] args) { for (int i = 0; i < args.length; i++) { download(args[i]); public class Happy New Year in public class Runnable private static NumberFormat format = NumberFormat.getInstance(); **New Private Static Municipality**<br> **Second Label Label Label**<br> **Private James** Label<br> **Private Addition**<br> **Private Addition** private String message; *public HappyNewYear(JFrame frame, JLabel label)*  // store argument GUI elements this.frame = frame; this.label = label; this.label = label; // compute beginning of next year Calendar cal = new GregorianCalendar(); int nextYear = cal.get(Calendar.YEAR) + 1; cal.set(Calendar.YEAR, nextYear); cal.set(Calendar.DAY\_OF\_MONTH, 1);

\*/

#### cal.set(Calendar.HOUR\_OF\_DAY, 0); cal.set(Calendar.MINUTE, 0); cal.set(Calendar.SECOND, 0); newYearMillis = cal.getTime().getTime(); // prepare a message message = "Happy " + nextYear + "!"; public static int determineFontSize(JFrame frame, int componentWidth, String fontName, int fontStyle, String text) and the contract of the contract of the String text) int fontSize = componentWidth \* 2 / text.length(); Font font = new Font(fontName, fontStyle, fontSize); FontMetrics fontMetrics = frame.getGraphics(). getFontMetrics(font);  $\alpha = 0.01$  ,  $\alpha = 0.01$  ,  $\alpha = 0.01$  ,  $\alpha = 0.01$  ,  $\alpha = 0.01$  int stringWidth = fontMetrics.stringWidth(text); return (int)(fontSize \* 0.95 \* componentWidth / stringWidth); public static void main(String[] args) JFrame frame = new JFrame(); frame.addKeyListener(new KeyListener() public void keyPressed(KeyEvent event) {} public void keyReleased(KeyEvent event) { if (event.getKeyChar() == KeyEvent.VK\_ESCAPE)  $S$ ystem.exit(0);  $S$ ystem.exit(0);  $S$  public void keyTyped(KeyEvent event) {} frame.setUndecorated(true); JLabel label = new JLabel("."); label.setForeground(Color.WHITE);

label.setOpaque(true);

 label.setHorizontalAlignment(SwingConstants.CENTER); frame.getContentPane().add(label); final String fontName = "SansSerif"; int fontSizeNumber = determineFontSize(frame,

 Toolkit.getDefaultToolkit().getScreenSize().width, fontName, fontStyle, formatter.format(88888888)); int fontSizeText = determineFontSize(frame, Toolkit.getDefaultToolkit().getScreenSize().width, fontName, fontStyle, "Happy 8888!");

#### - after state change - follow DB protocol Calls to database

#### Factory methods

- create objects consistently

???

???

???

#### **Software Erosion**

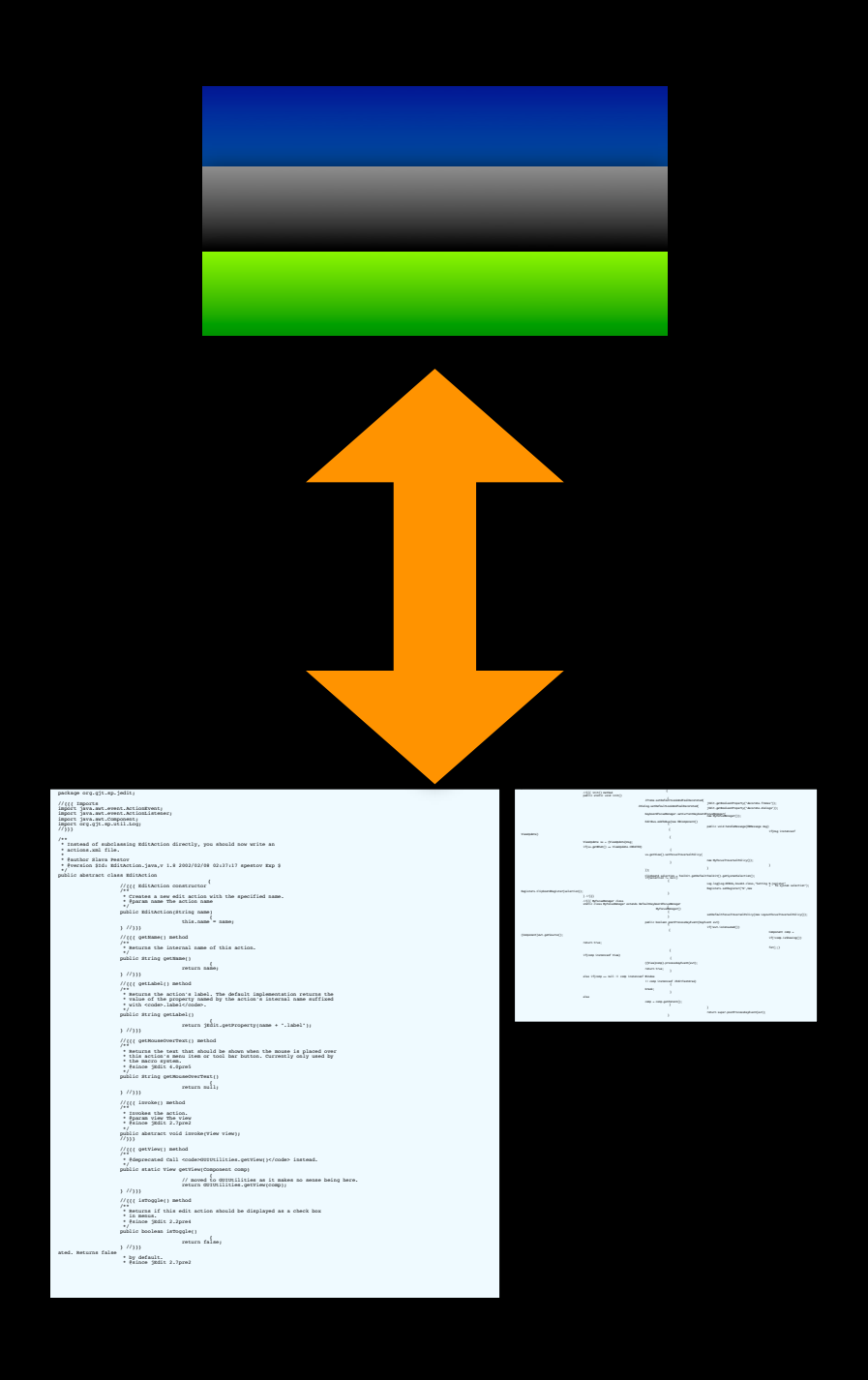

#### **Software Erosion**

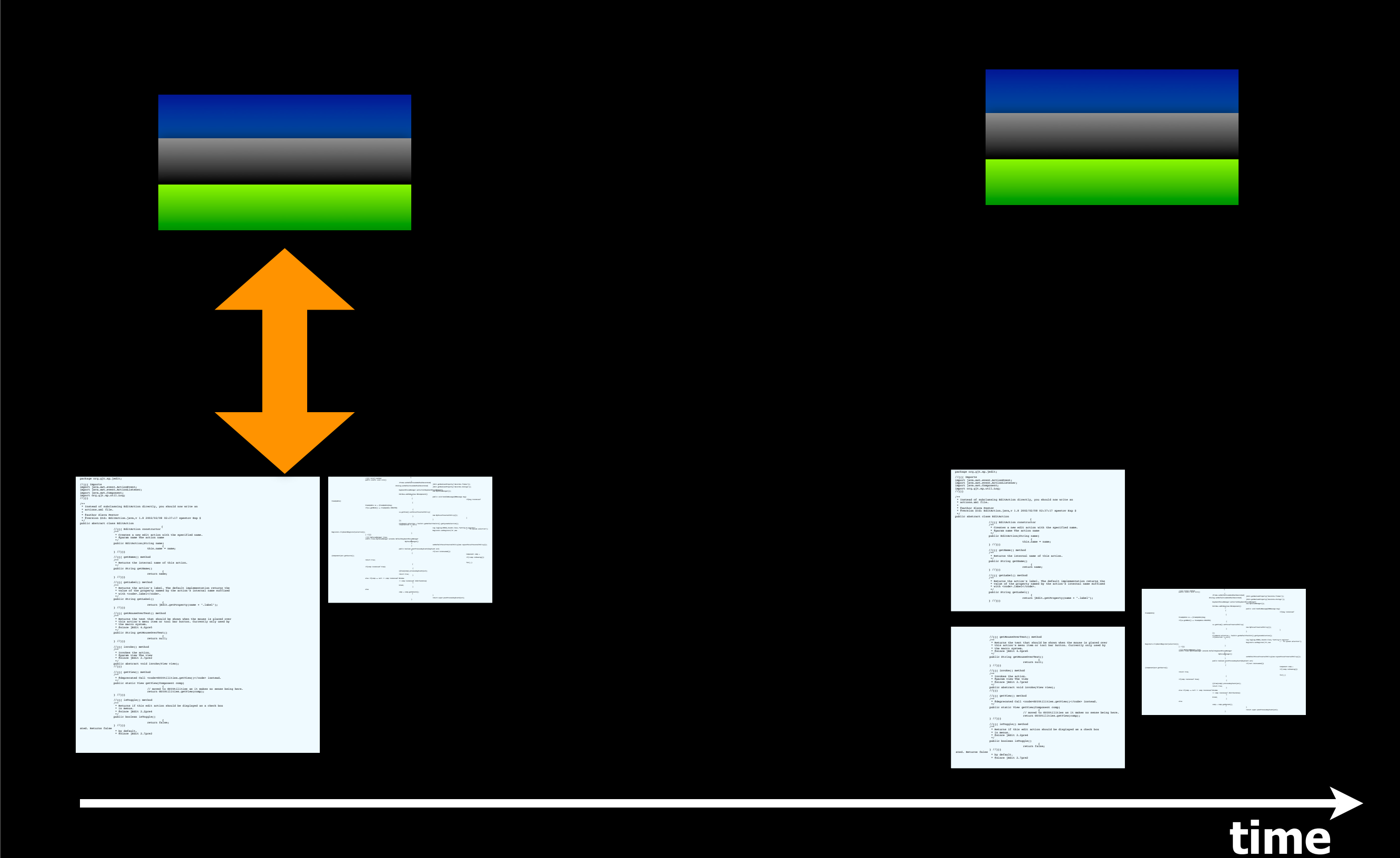

#### **Software Erosion**

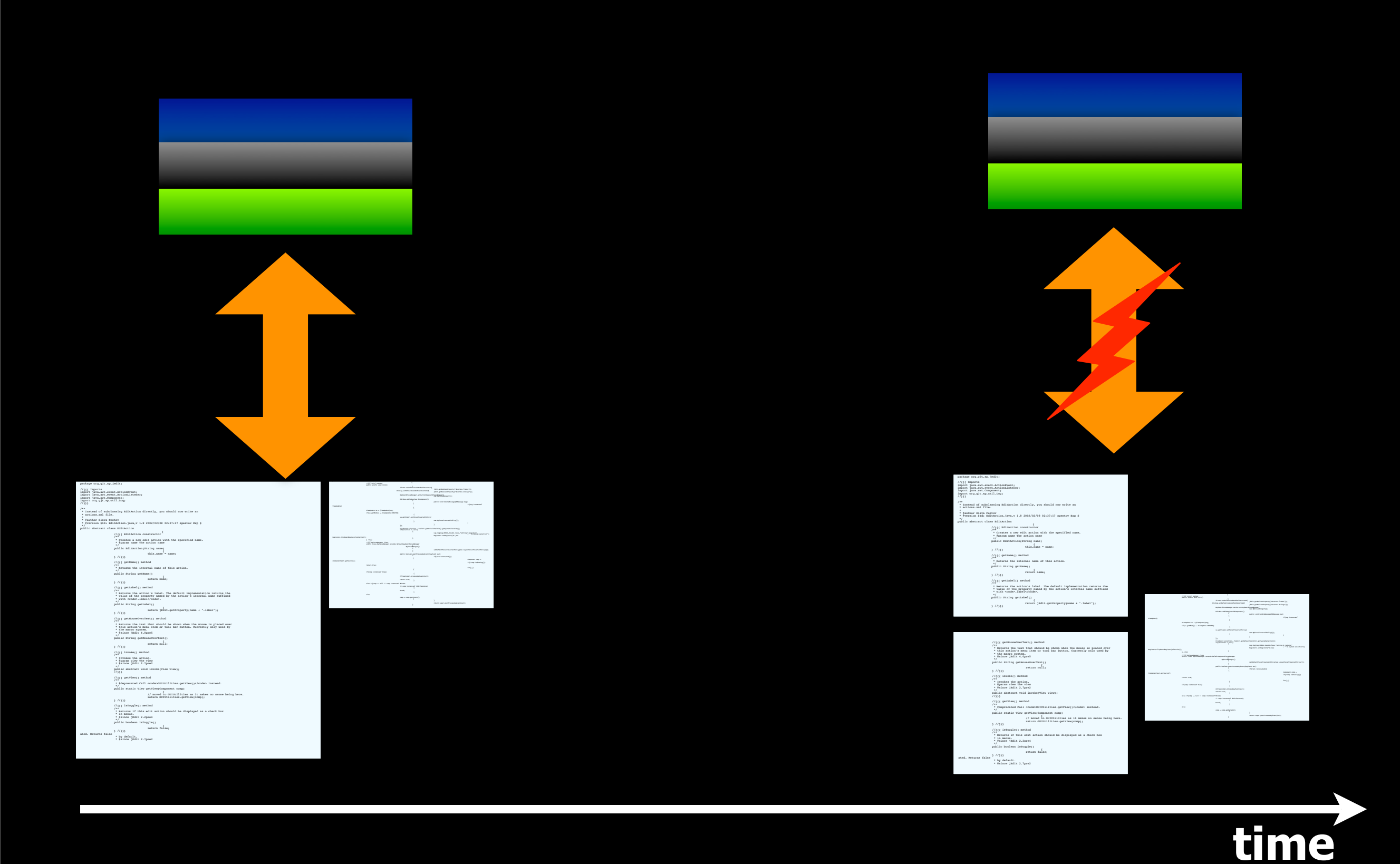

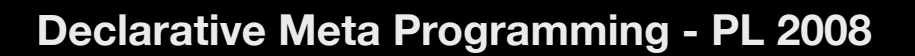

#### **Small vs. large software**

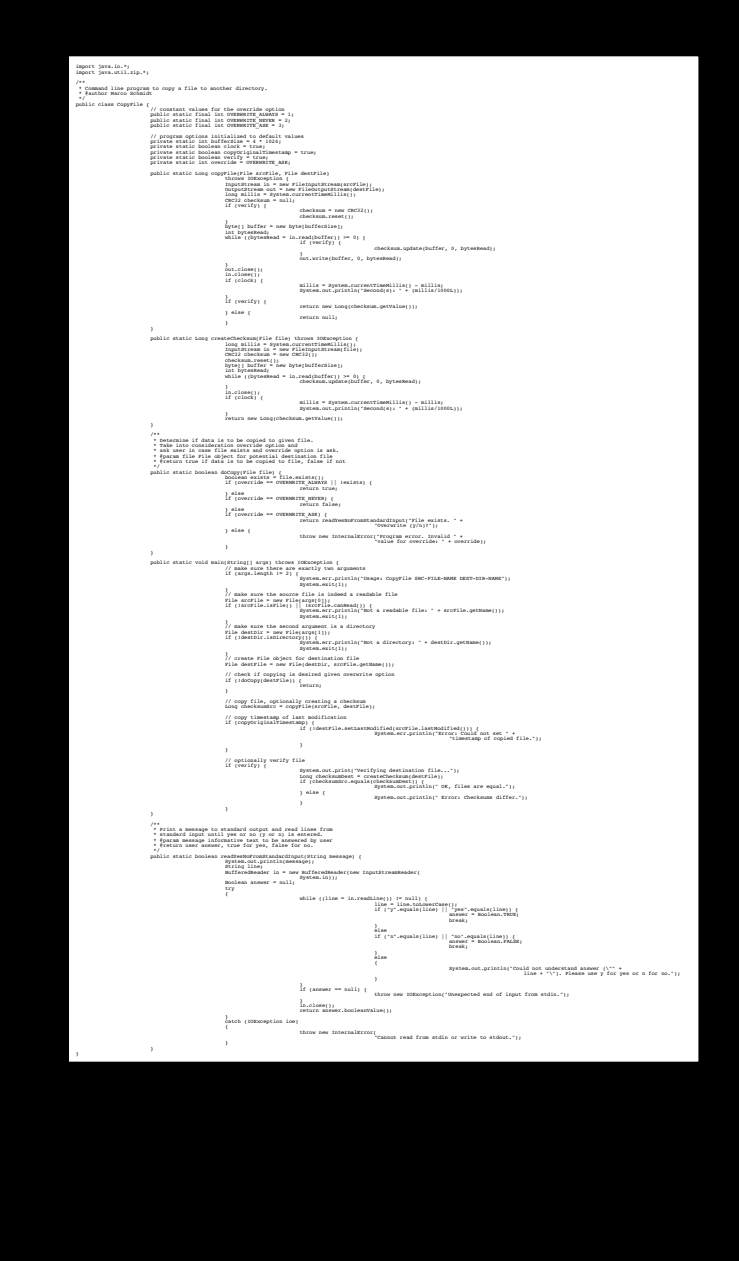

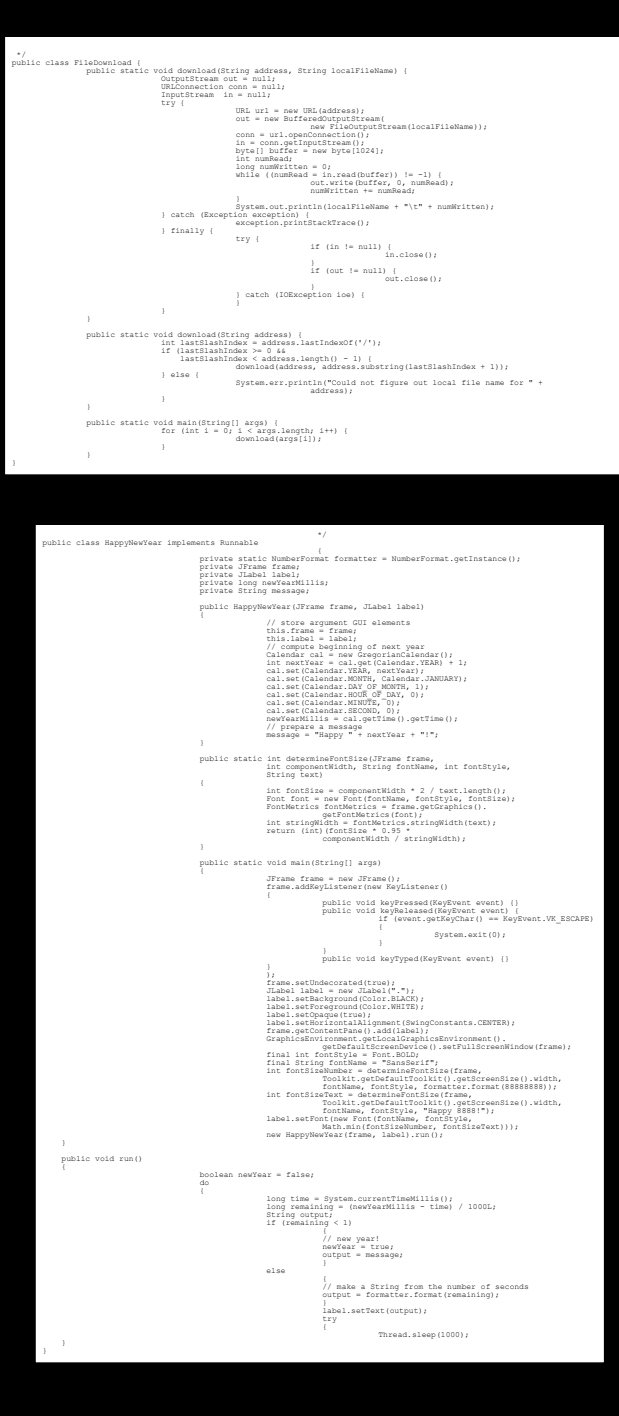

**Manual** does not scale **Tools** needed

# **Small vs. large software**

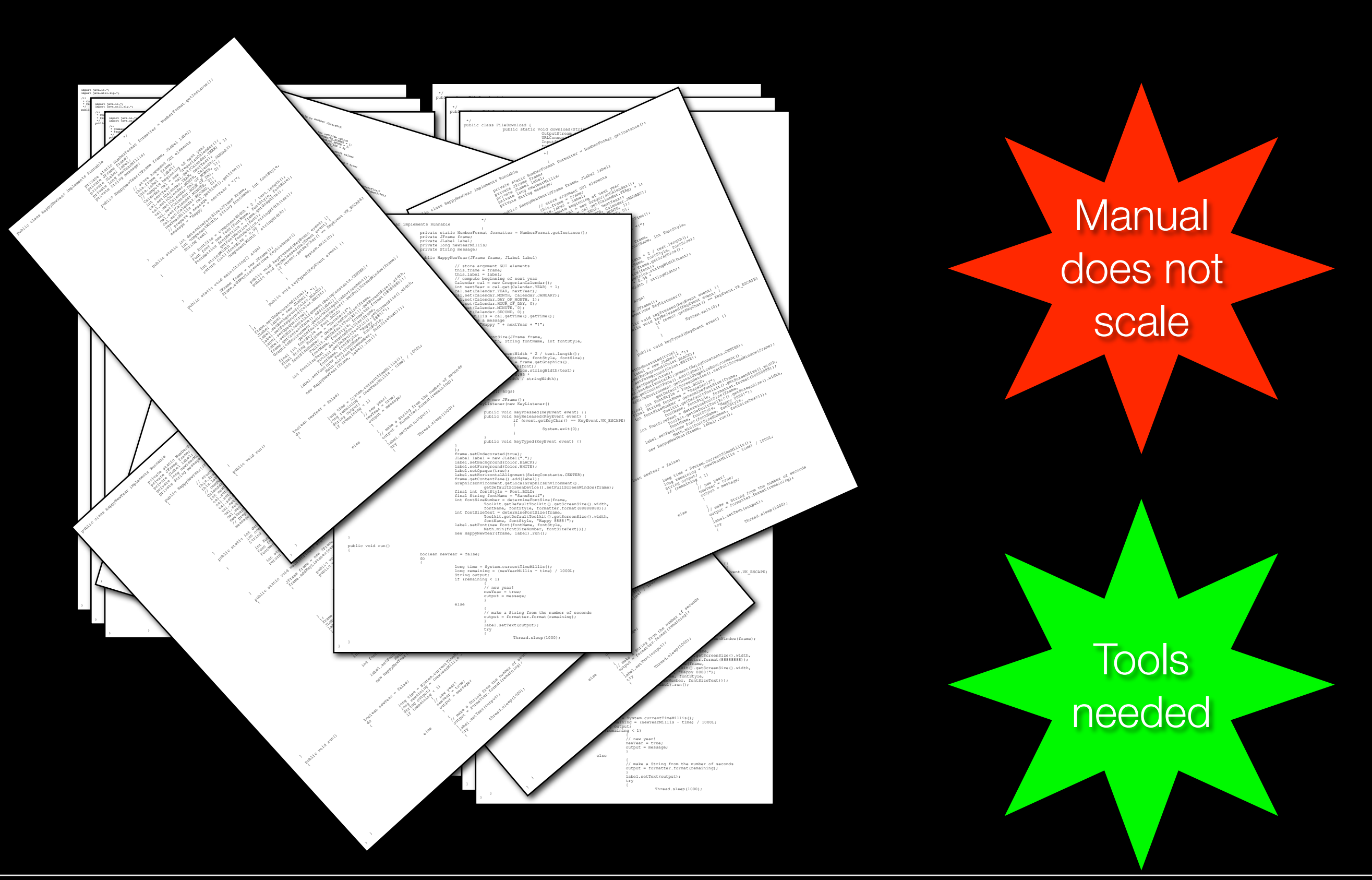

**Declarative Meta Programming - PL 2008**

## **Declarative meta programming**

#### **‣ Prevent software erosion**

#### **‣ Querying the source code**

- Structure of the source code
- Static analysis (approximate what the source code will do)
- mix of logic programming and imperative/OO programming

#### **‣ Causal connection**

- Keep the link with the source code
- If code changes, queries work over new code

## **Meta programming**

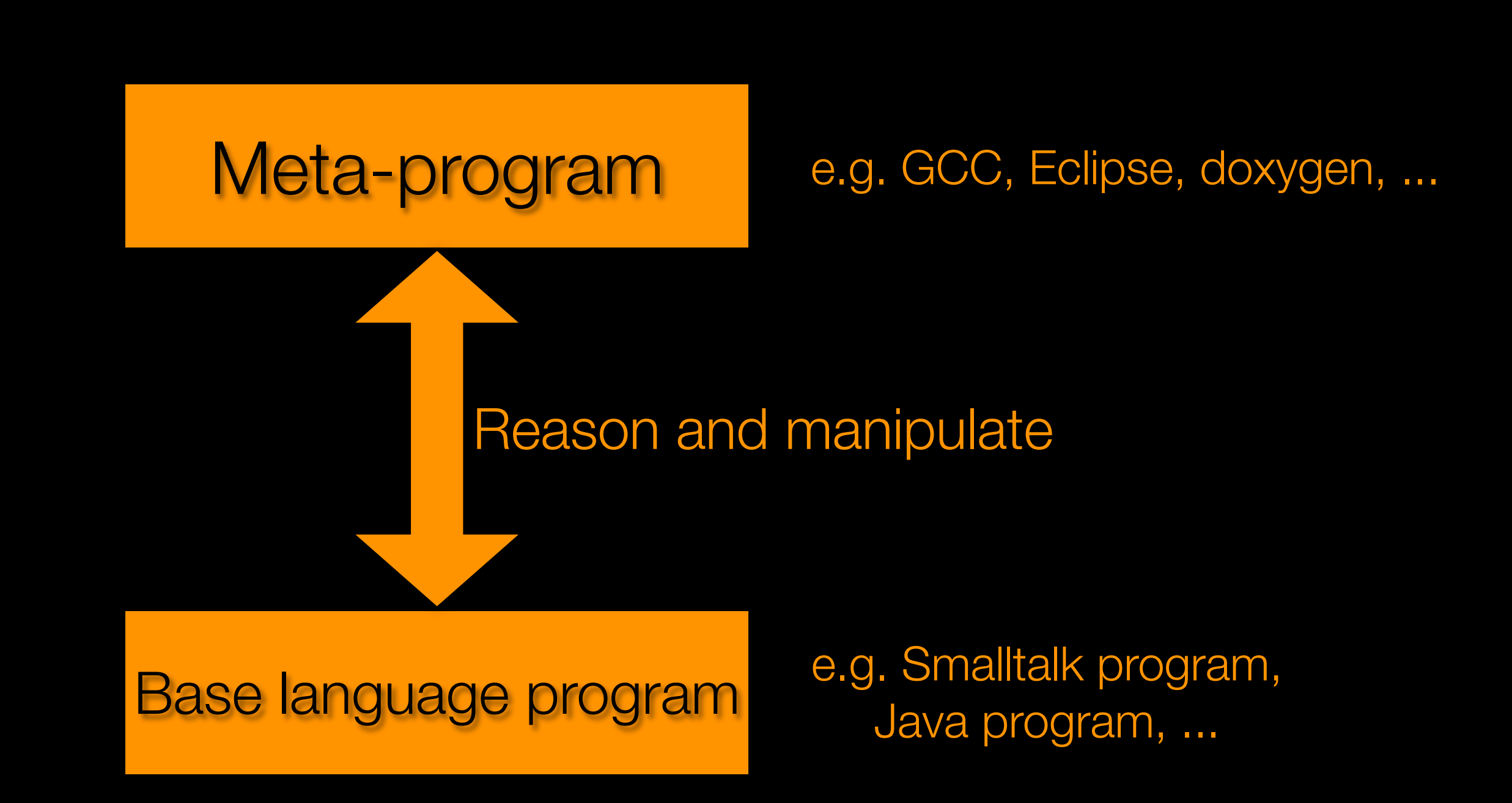

#### **Example**

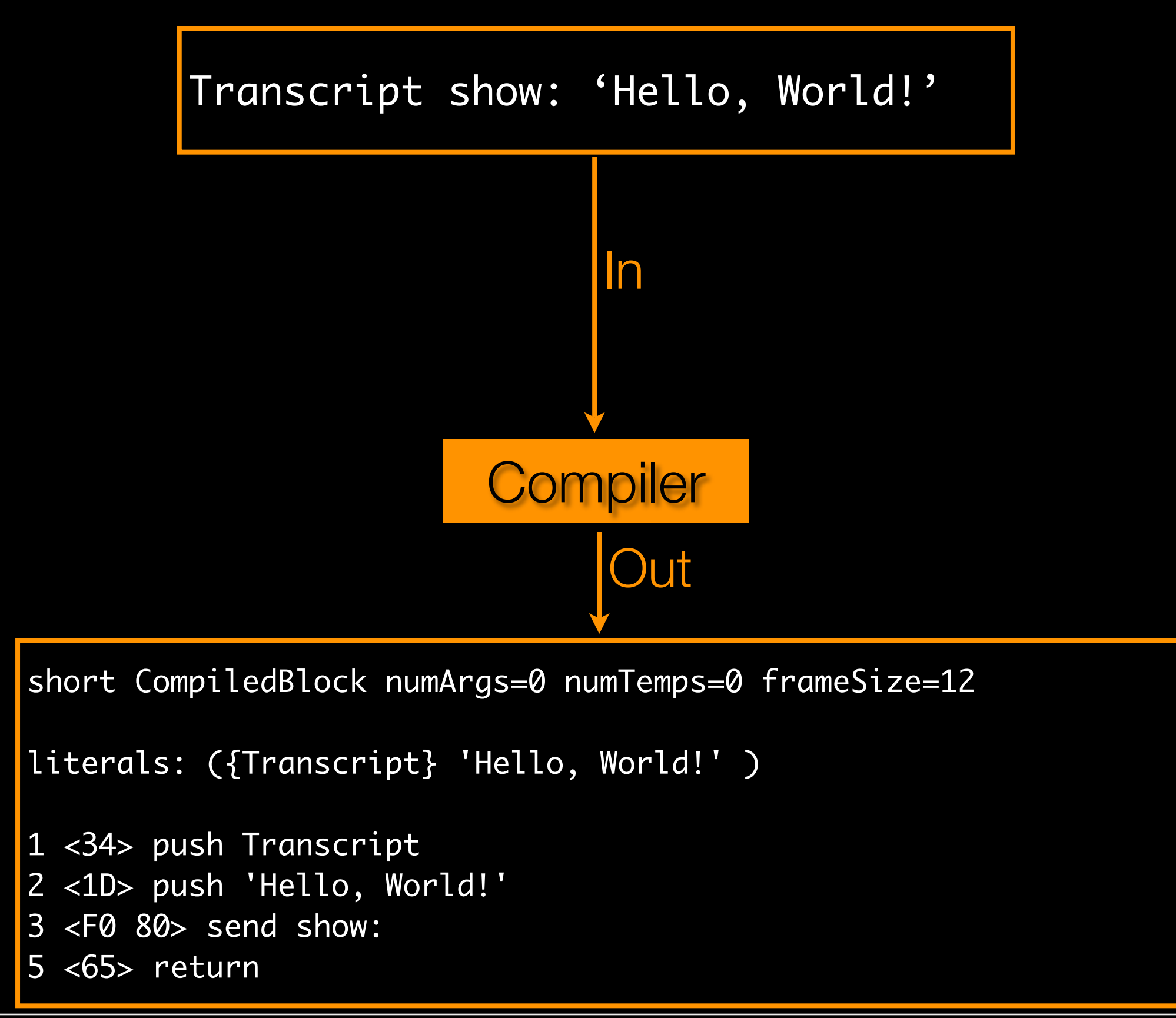

# **Meta programming language**

- **‣ Programming language used to write meta programs**
- **‣ Reason over/manipulate programs in** *base* **language**

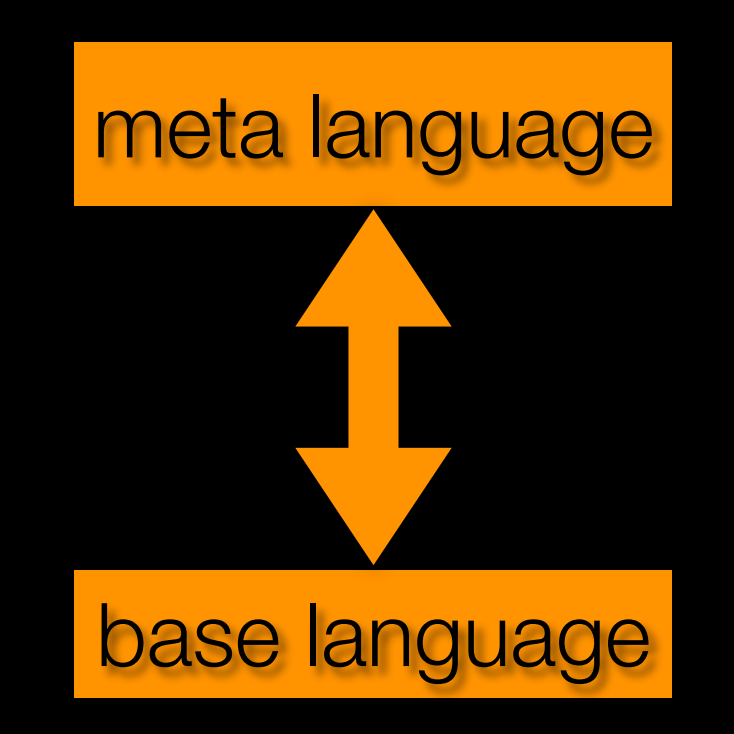

#### **‣ Meta and base language can be the same**

## **Example meta program in Smalltalk**

```
Smalltalk allClasses 
     do:[:class |
       class selectors 
             do:[:selector |
        	 	 Transcript show: class asString, '>>', selector asString; cr.
```
]]

SmalltalkMethod>>logicParseTree SmalltalkMethod>>classesReferenced SmalltalkMethod>>printOn: F03\_Streams\_03>>codeExample F03\_Streams\_03>>how F03 Streams 03>>what F03\_Streams\_03>>sortArray F03\_Streams\_03>>why F03\_Streams\_03>>defaultWorkspaceText F03\_Streams\_03>>displayString ............

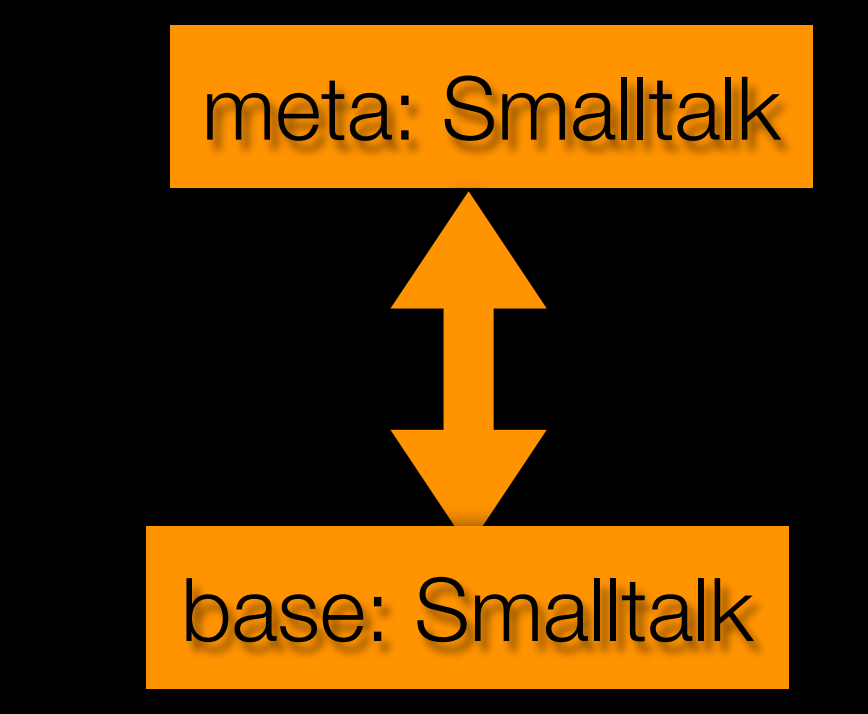

## **Declarative meta programming**

- **‣ Use of declarative language as meta language**
- **‣ In our case: Prolog**

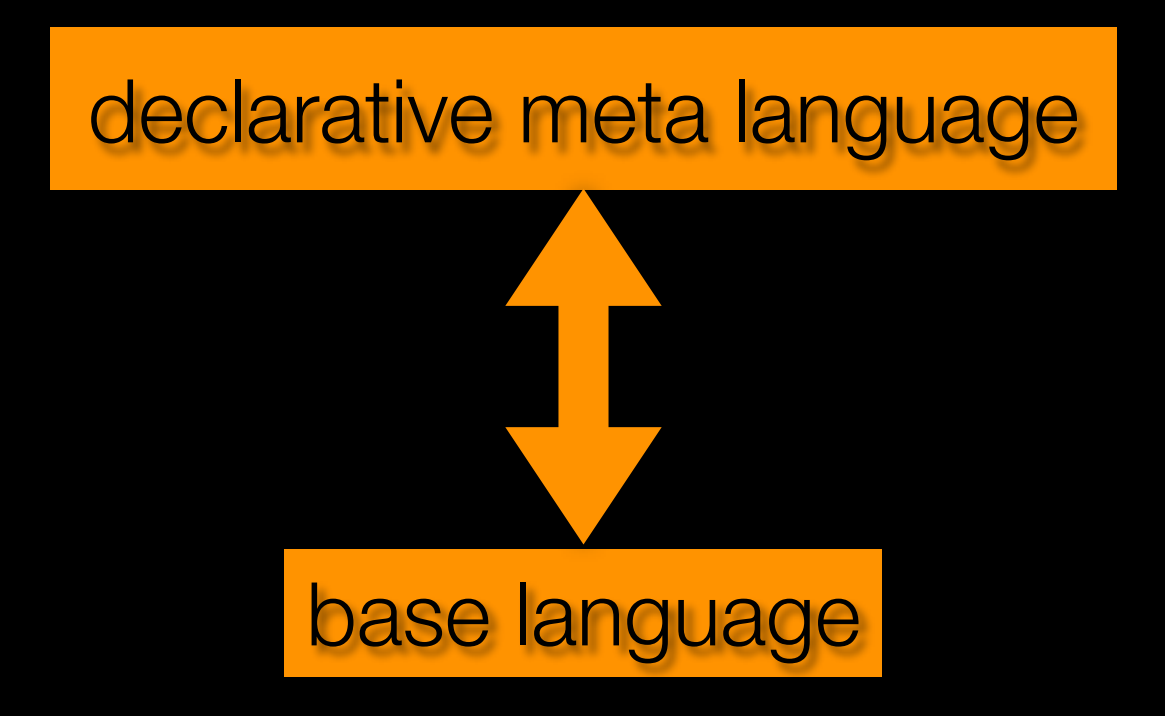

# **Why Prolog?**

- **‣ As mentioned yesterday:**
	- Focus on *what*, rather than *how*
- **‣ Source code is the fact base**
- **‣ Use queries in order to retrieve information from that code**
- **‣ Has proven to be very effective!**

# **SOUL**

- **‣** *S***malltalk** *O***pen** *U***nification** *L***anguage**
- **‣ Implemented on top of Smalltalk**
- **‣ Prolog derivative**
- **‣ Symbiosis with Smalltalk**
- **‣ Libraries of predicates to reason about software**

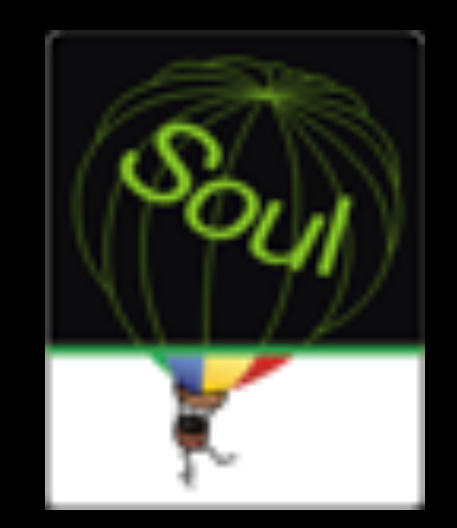

# **SOUL vs. Prolog**

- **‣ Variables indicated by ?**
- **‣ Lists using < and > instead of [ and ]**
- **‣** *equals* **predicate instead of** *=*
- **‣ Keyword** if **instead of** :-

```
%append(?list1, ?list2, ?list)
```

```
append(<>, ?list, ?list)
append(<?first | ?rest>, ?list2, <?first | ?list>) if
     append(?rest, ?list2, ?list).
```
## **Smalltalk terms**

- **‣ Symbiosis with underlying Smalltalk**
- **‣ Use Smalltalk objects in SOUL**
- **‣ Indicated using [ and ]**
- **‣ Use of Smalltalk values:**

equals(?string, ['Hello, World'])

**‣ Use of Smalltalk expressions:**

add(?number1, ?number2, [?number1 + ?number2])

#### **Smalltalk clauses**

- **‣ Use a Smalltalk block as a logic condition**
- **‣ Must evaluate to** *true* **or** *false*
- **‣ Variables must be bound when evaluated**
- **‣ Unification = evaluation**

even(?number) if  $[(?number rem: 2) = 0]$ 

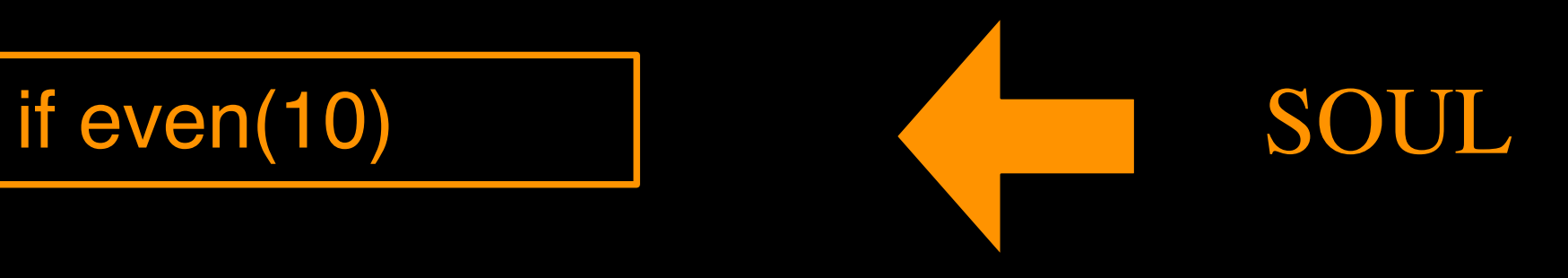

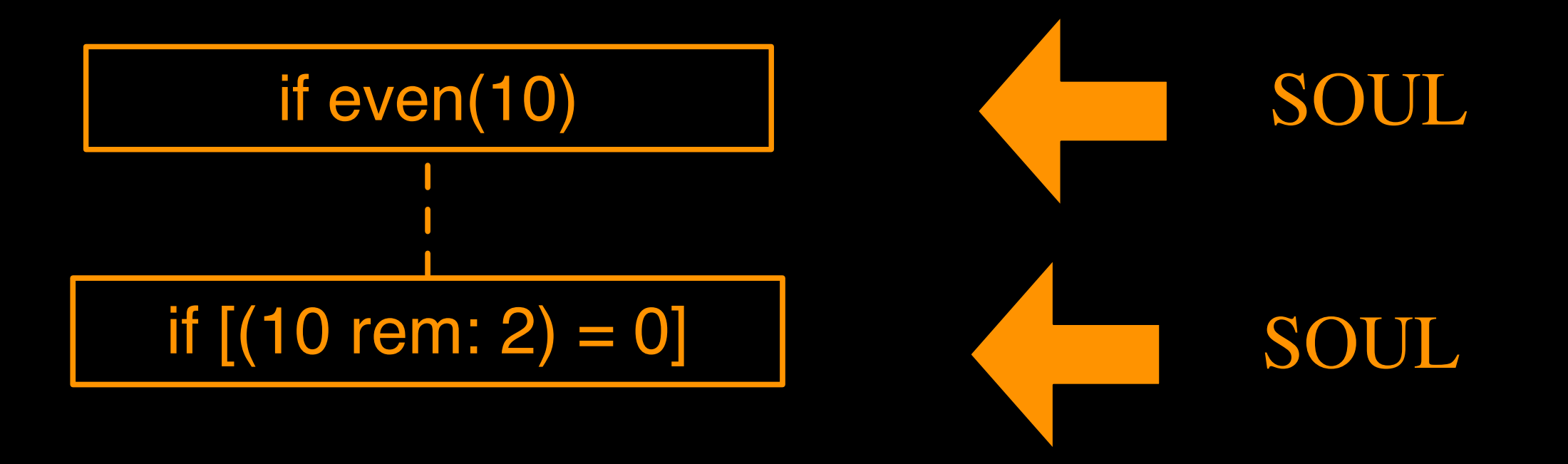

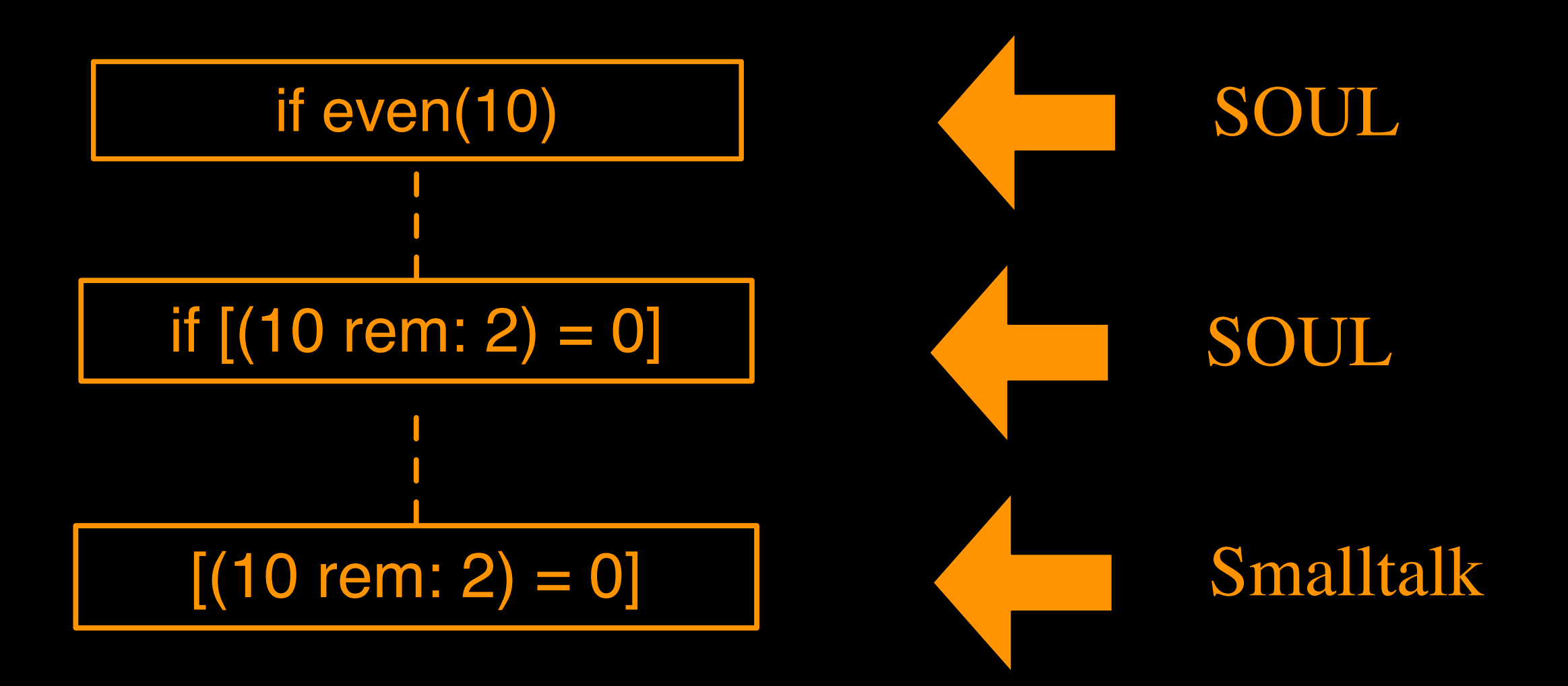

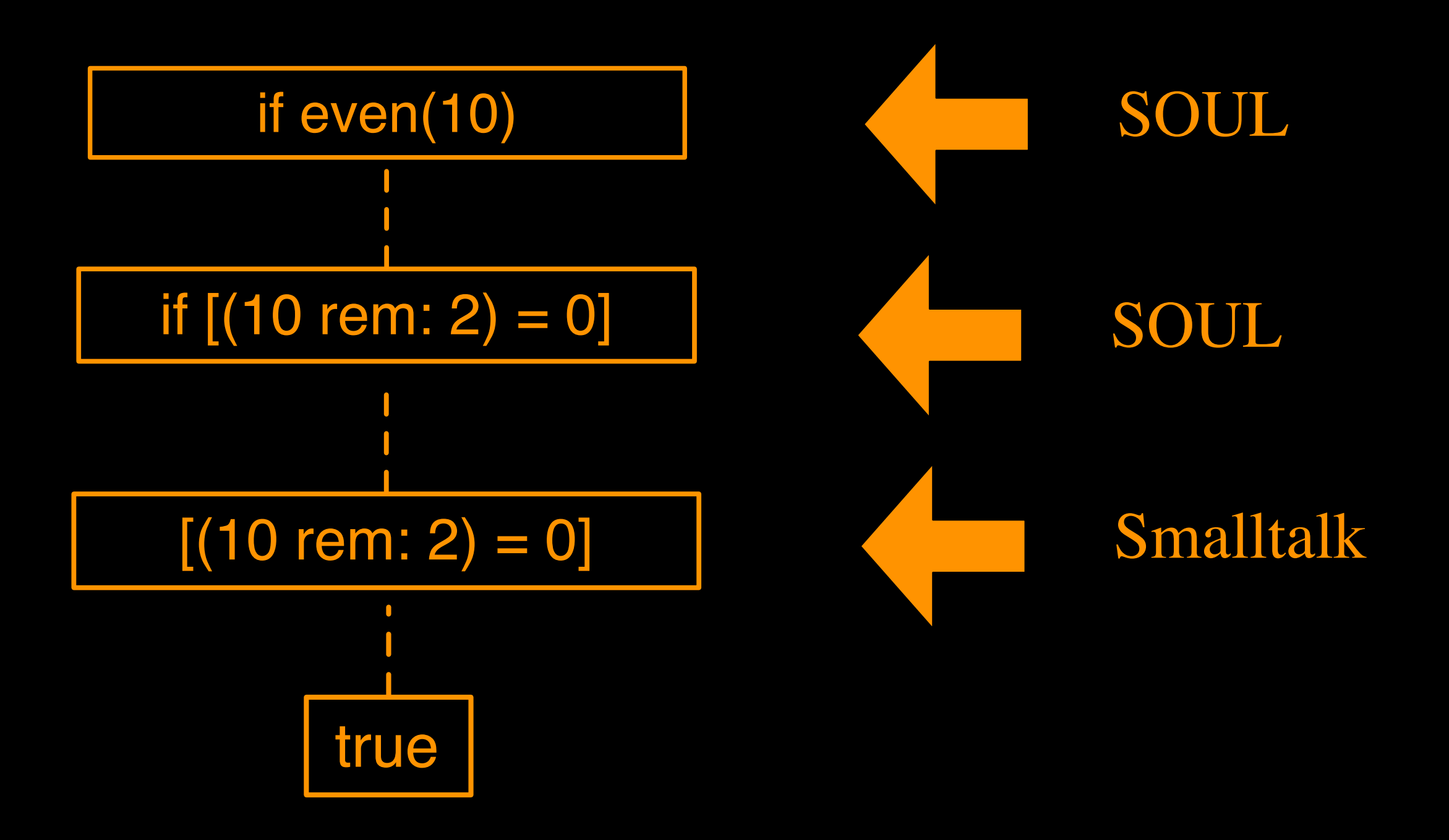

## **Example usage of symbiosis**

if member(?number, <1,2,3>) if member(?number, [Array with: 1 with: 2 with: 3])

?number  $\rightarrow$  1 ?number -> 2 ?number  $\rightarrow$  3

#### Smalltalk collection

SOUL list

member(?element, ?list) if [?list isKindOf: Collection], memberCollection(?element,?list)

member(?element, ?list) if list(?list), memberList(?element,?list)

#### **Quoted code**

- **‣ Consider it a string with variables**
- **‣ Useful for code generation**
- **‣ Not evaluated by SOUL**
- **‣ Indicated by { and }**

```
equals(?code, {Array with: ?x with: ?y}),
equals(?x, 1),
equals(?y, 2),
equals(?array, [Compiler evaluate: ?code])
?code \rightarrow {Array with: 1 with: 2}
?array \rightarrow #(1 2)
```
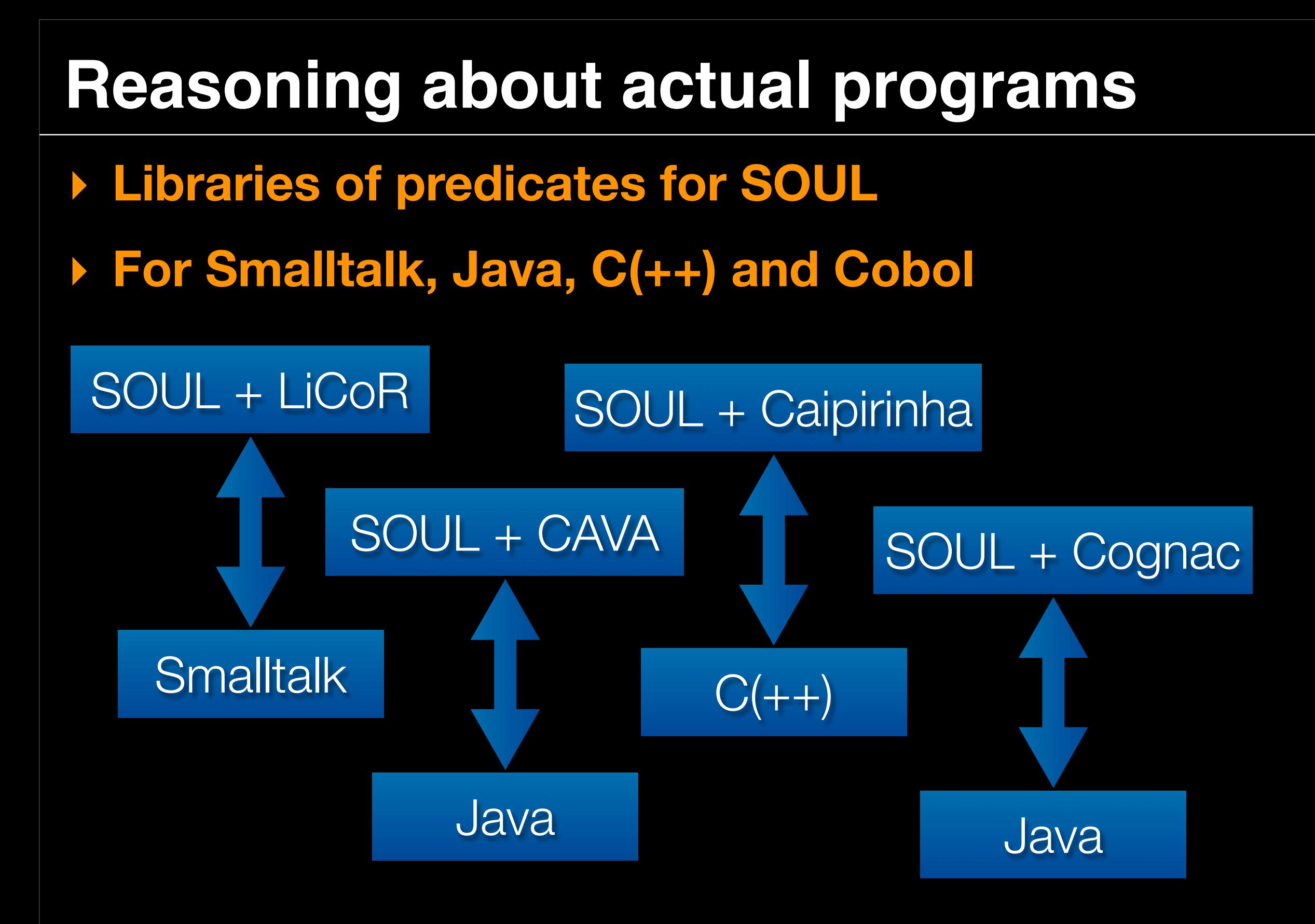
### **Reasoning about actual programs**

- **‣ Libraries of predicates for SOUL**
- **‣ For Smalltalk, Java, C(++) and Cobol**

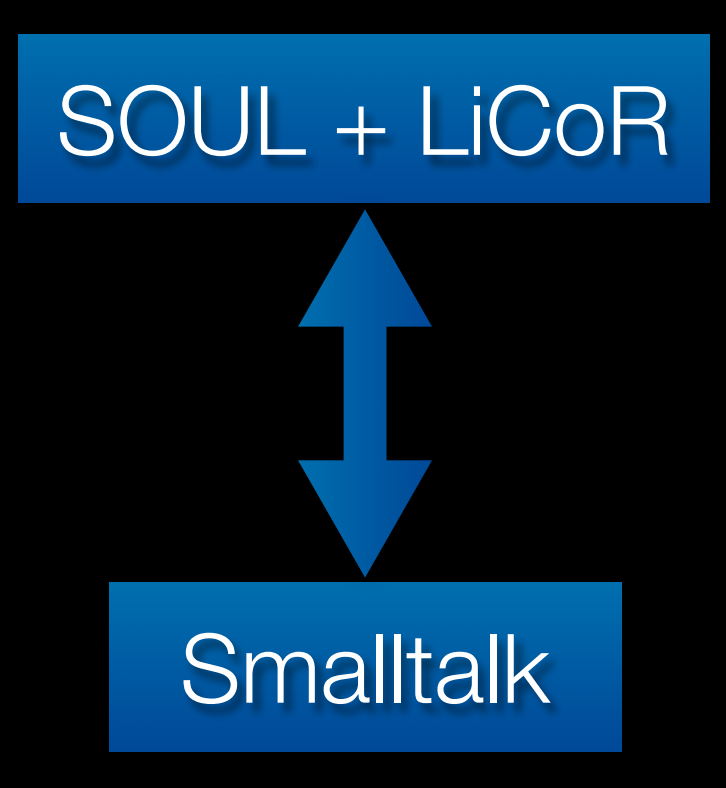

### **Layered design**

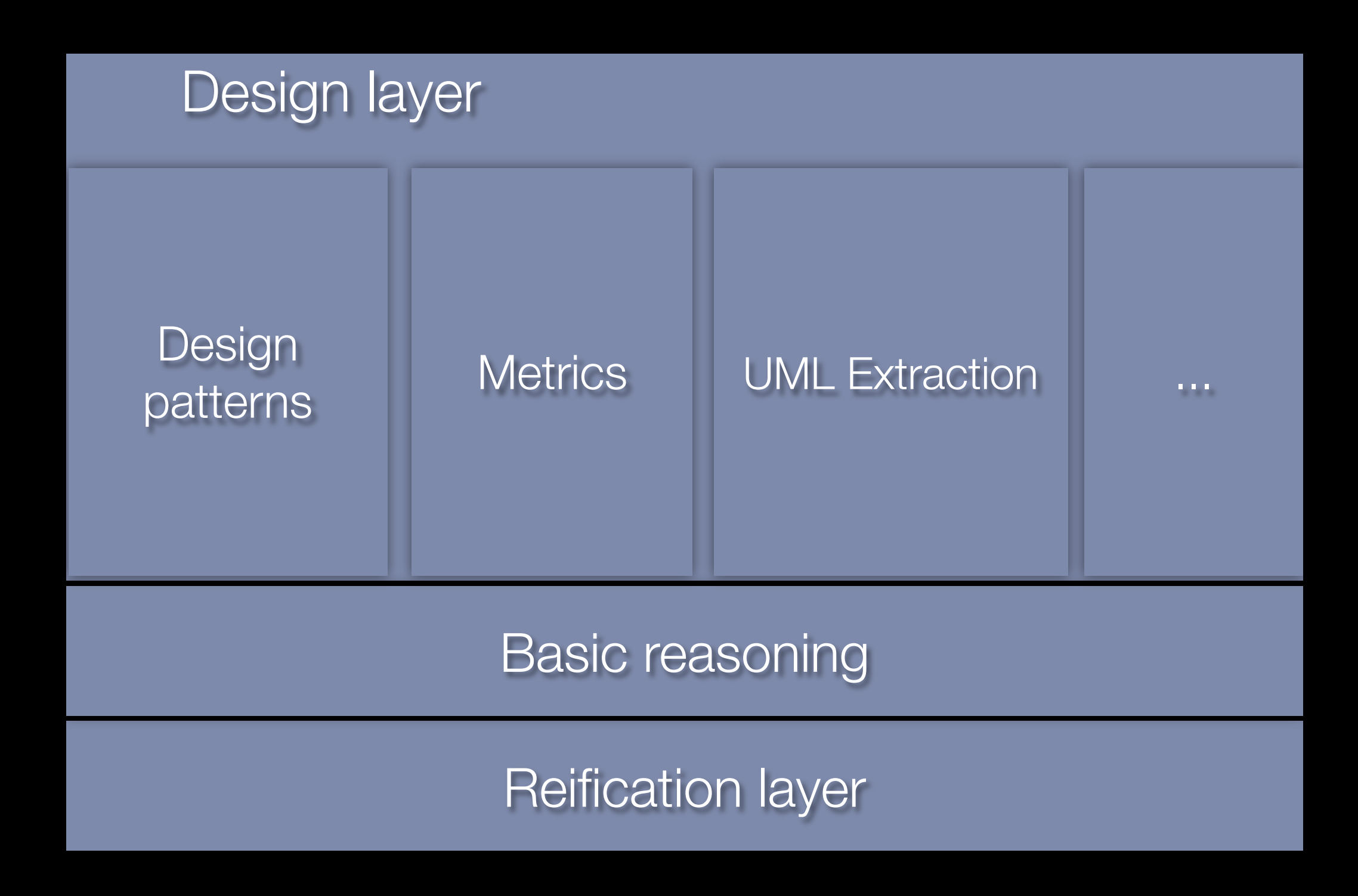

### **Reification layer**

### **‣ Represent program entities in SOUL**

- E.g. classes, methods, bundles, packages, ...
- **‣ Basic set of predicates**

class(?class)

method(?method)

methodInClass(?method)

classInPackage(?class, ?package)

#### Reification layer

**Declarative Meta Programming - PL 2008**

### **Example**

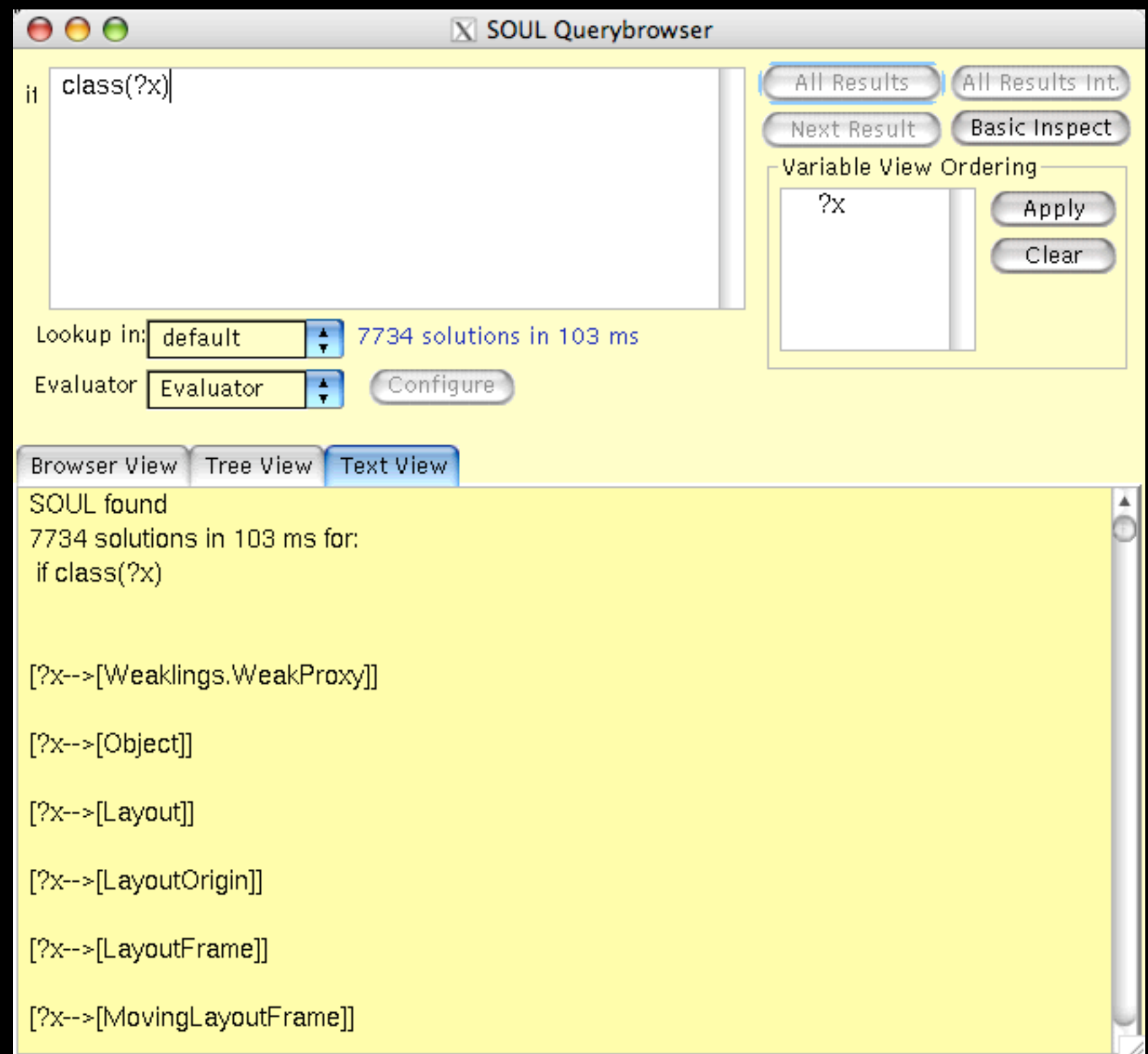

# **Implemented using symbiosis**

- **‣ Extensive meta programming facilities in Smalltalk**
- **‣ Use them to implement reification layer**

```
class(?class) if 
    member(?class, [Smalltalk allClasses])
```
methodInClass(?method,?class) if member(?method, [?class selectors collect:[:sel | ?class compiledMethodAt: sel]])

# **Implemented using symbiosis**

- **‣ Extensive meta programming facilities in Smalltalk**
- **‣ Use them to implement reification layer**

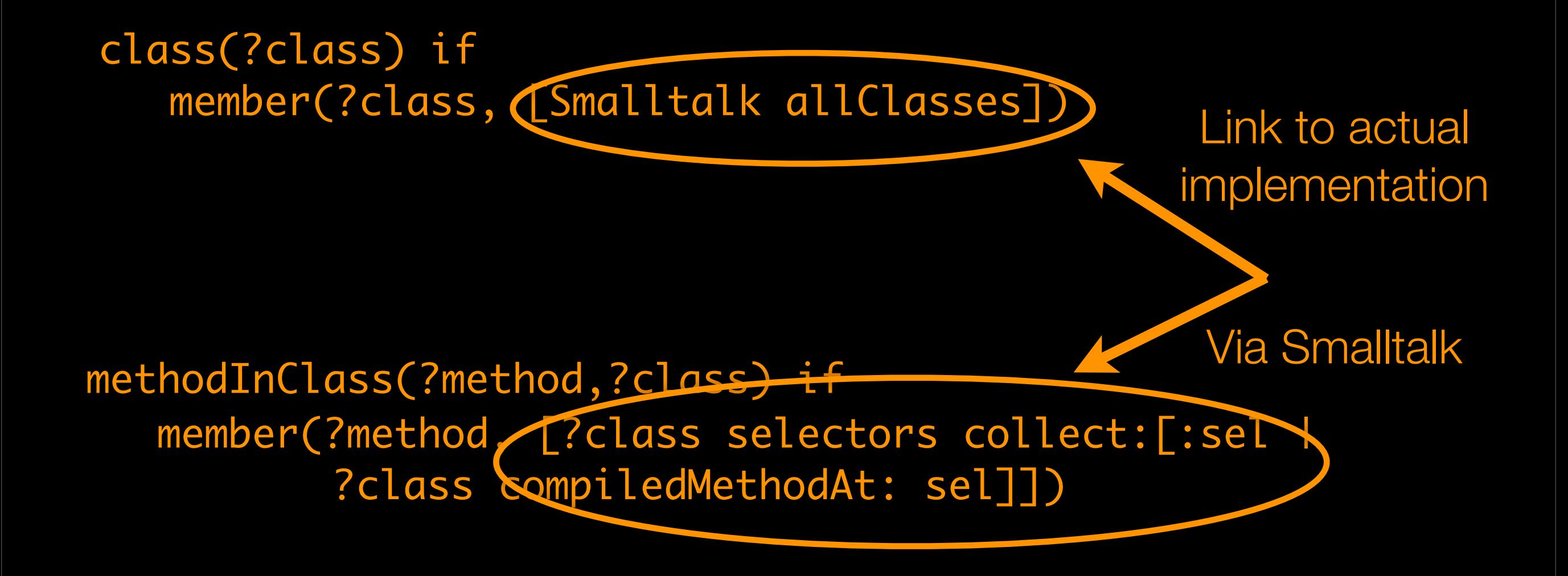

### **Basic reasoning**

### **‣ Built on top of reification layer**

### **‣ Extract:**

- basic relationships
- abstract class predicate
- message sends

classInHierarchyOf(?class, ?parent) methodWithNameInClass(?method, ?name,? class) classImplements(?class,?selector) abstractMethod(?method) methodSendsSelector(?method,?selector)

#### Basic reasoning

....

**Declarative Meta Programming - PL 2008**

### **Example**

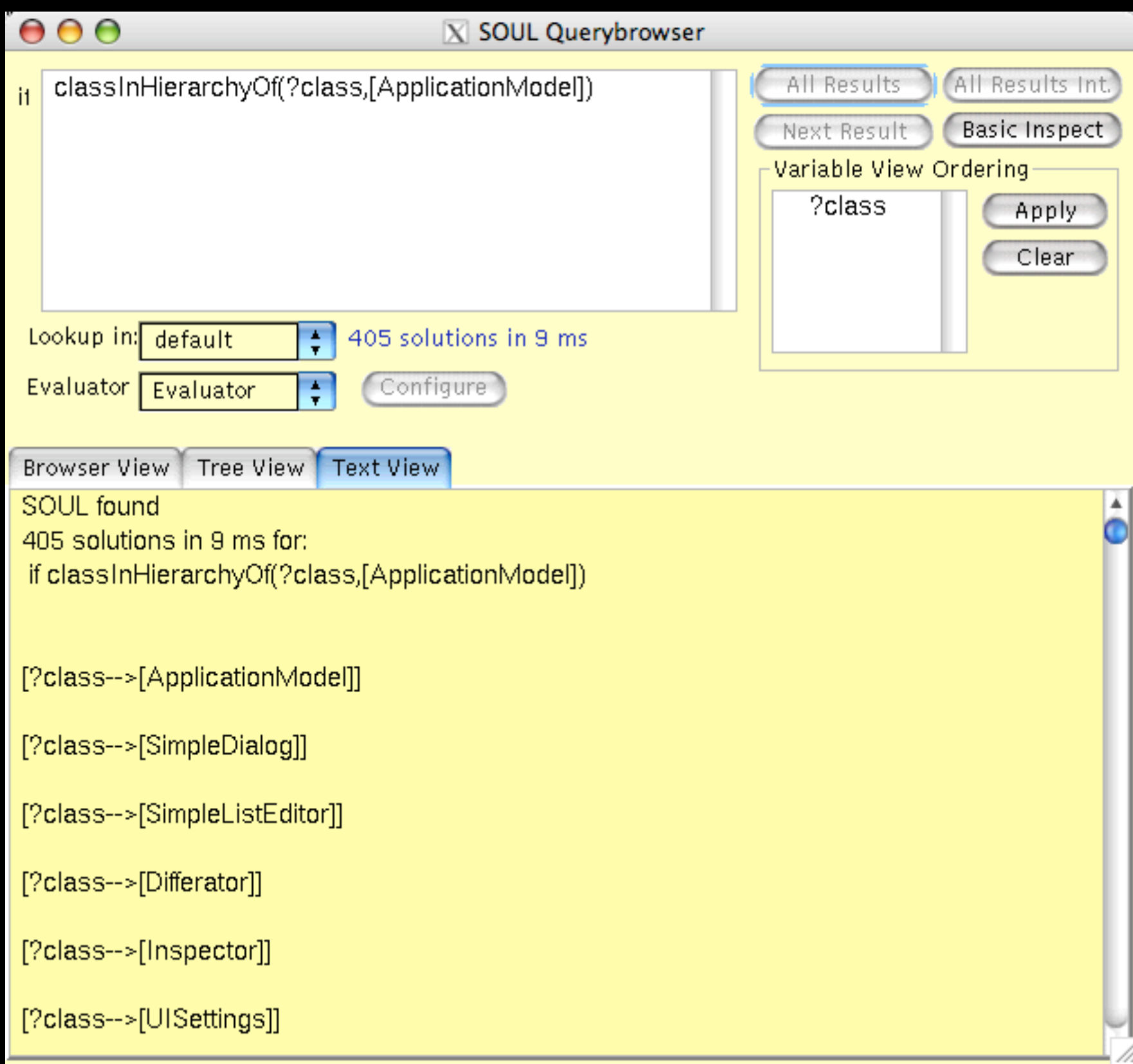

### **A more complex example**

if methodInClass(?method, ?class), methodWithReturnStatement(?method,variable(?field)), instanceVariableInClass(?field,?class)

Person>>name ^name

Person>>address ^address

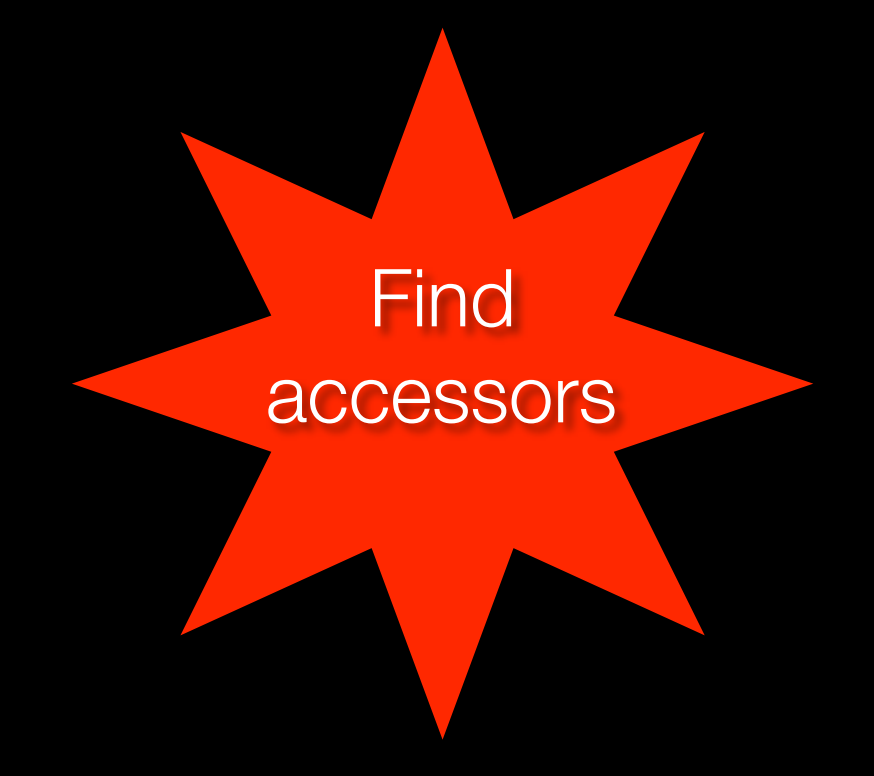

### **Accessors**

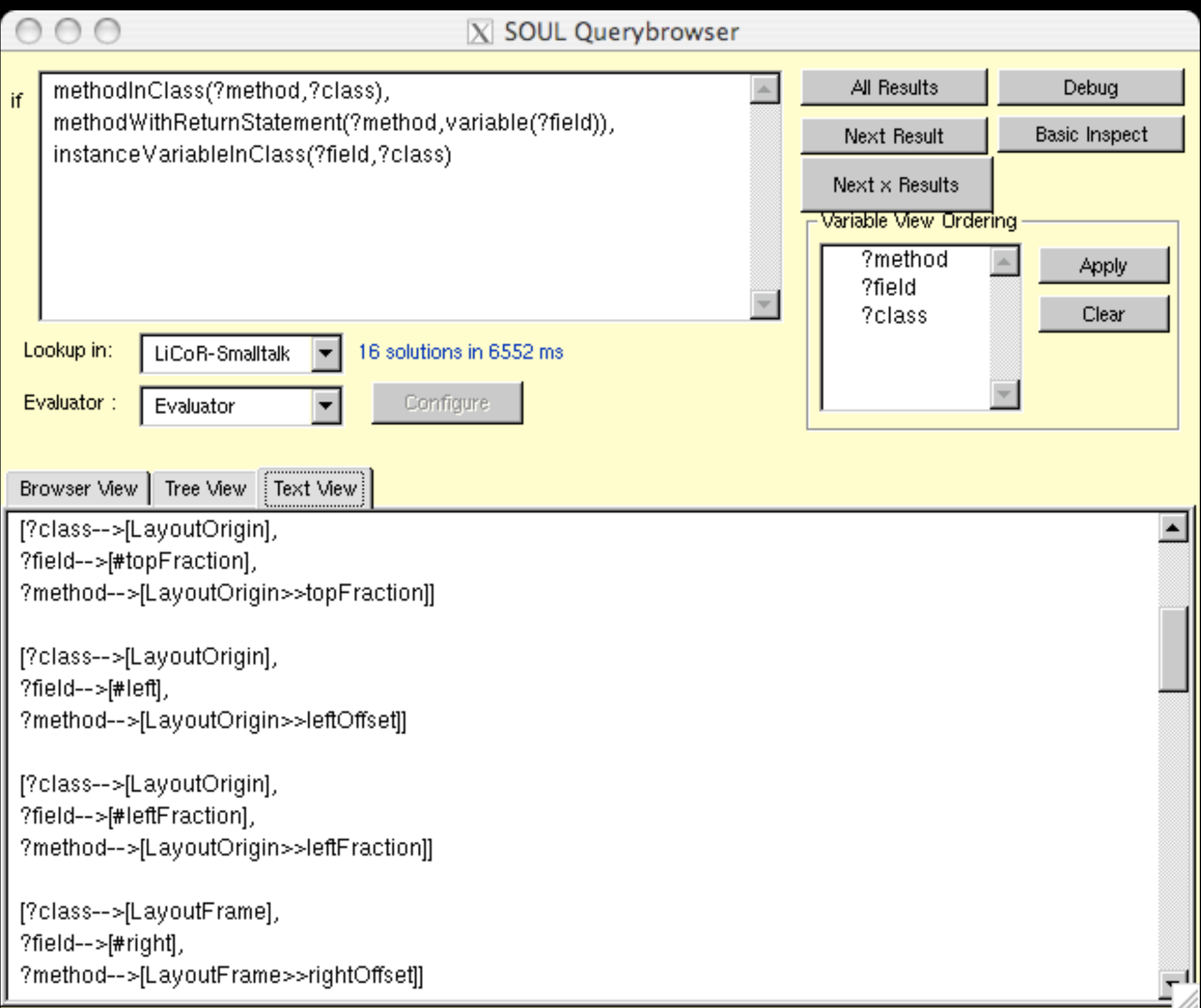

# **Design layer**

### **‣ Set of predicates to:**

- detect design patterns
- detect bad smells
- calculate metrics

- ...

### **‣ Using the predicates from the underlying layers**

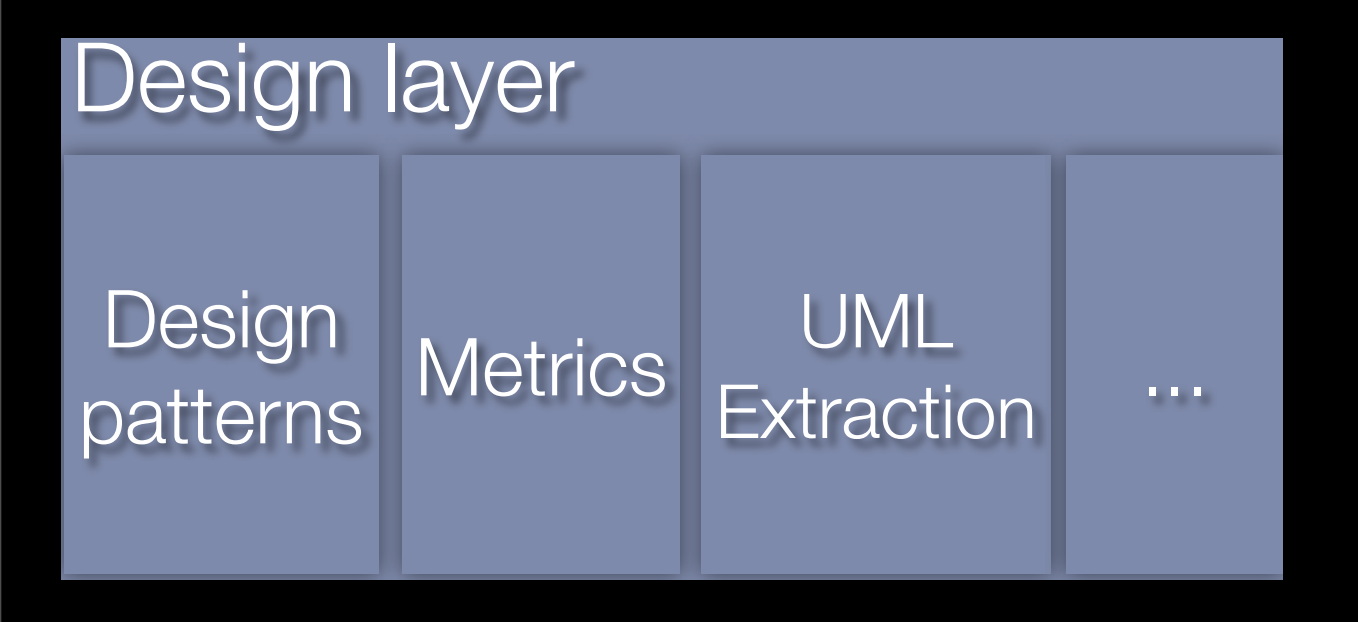

### **Example: composite design pattern**

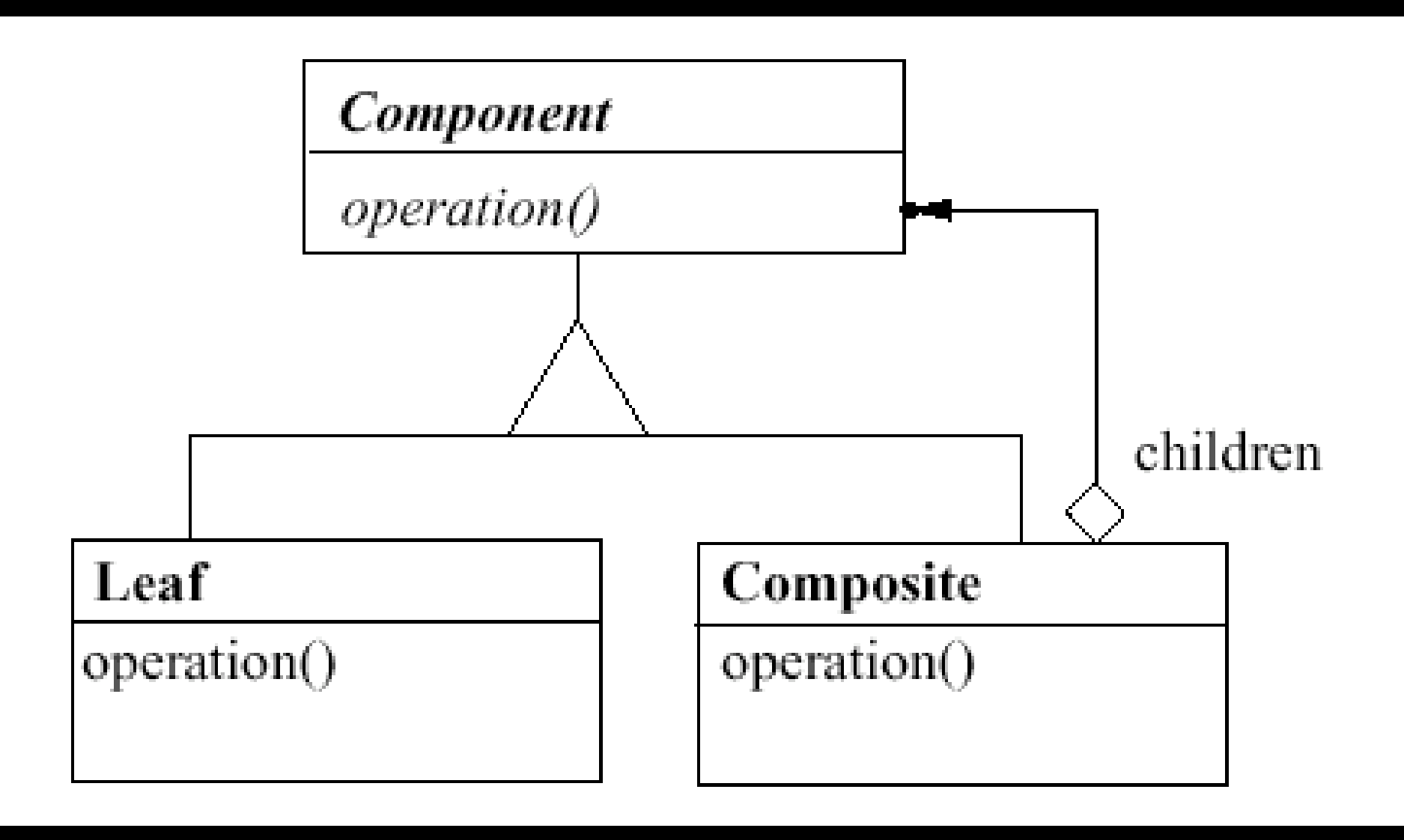

compositePattern(?comp, ?composite, ?msg) if compositeStructure(?comp, ?composite), compositeAggregation(?comp, ?composite, ?msg)

### **Example: composite design pattern**

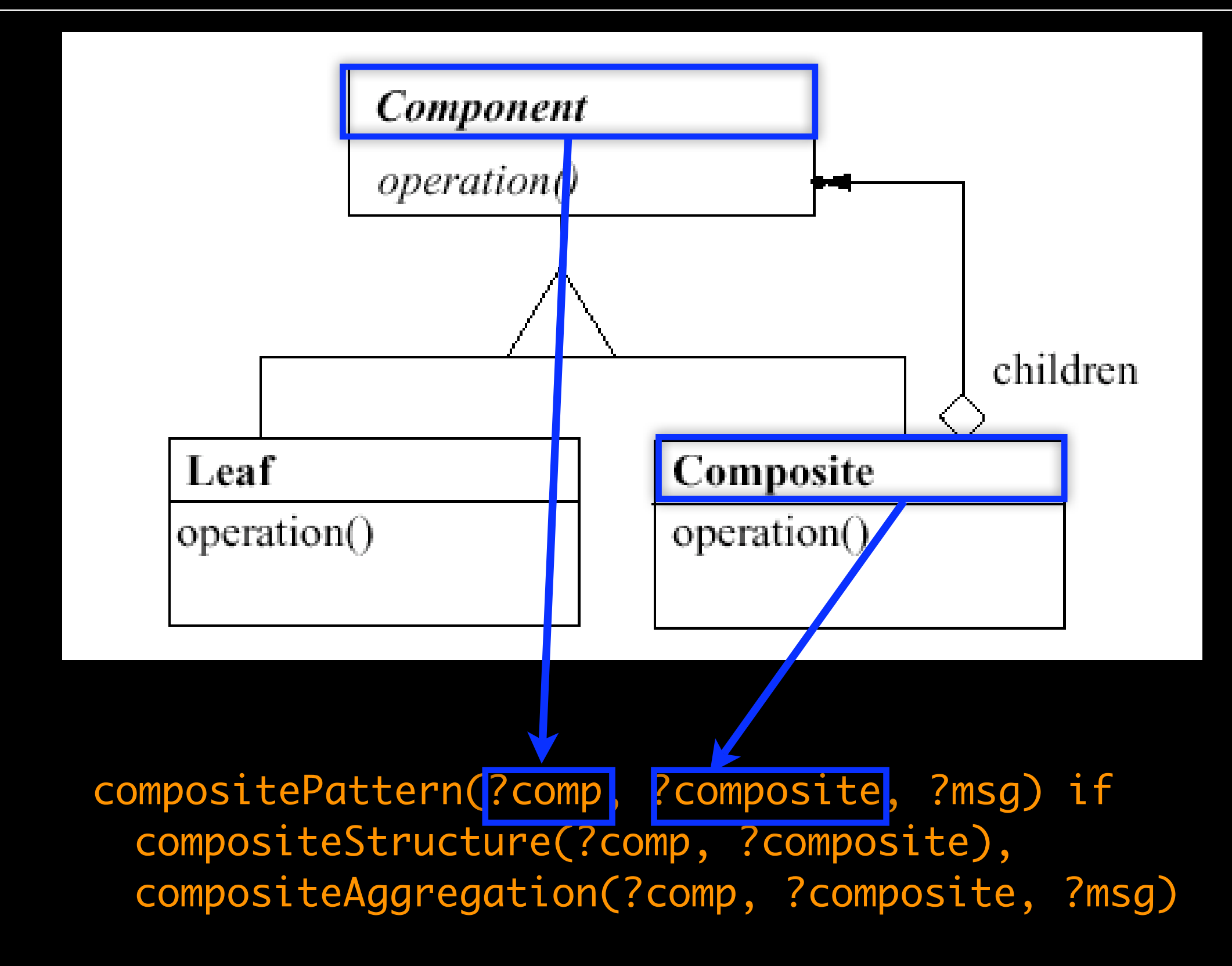

### **Example: composite design pattern**

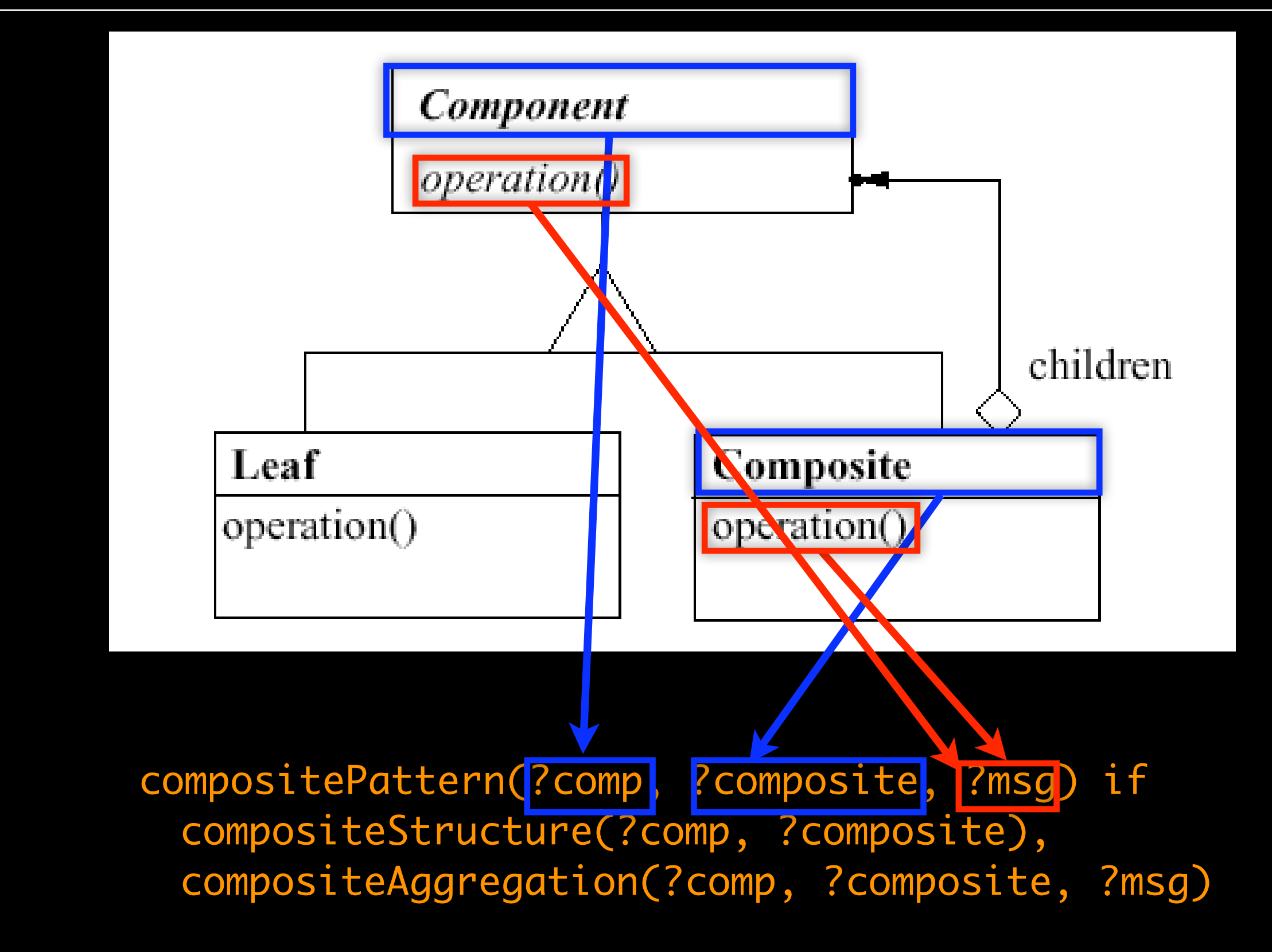

### **Example continued**

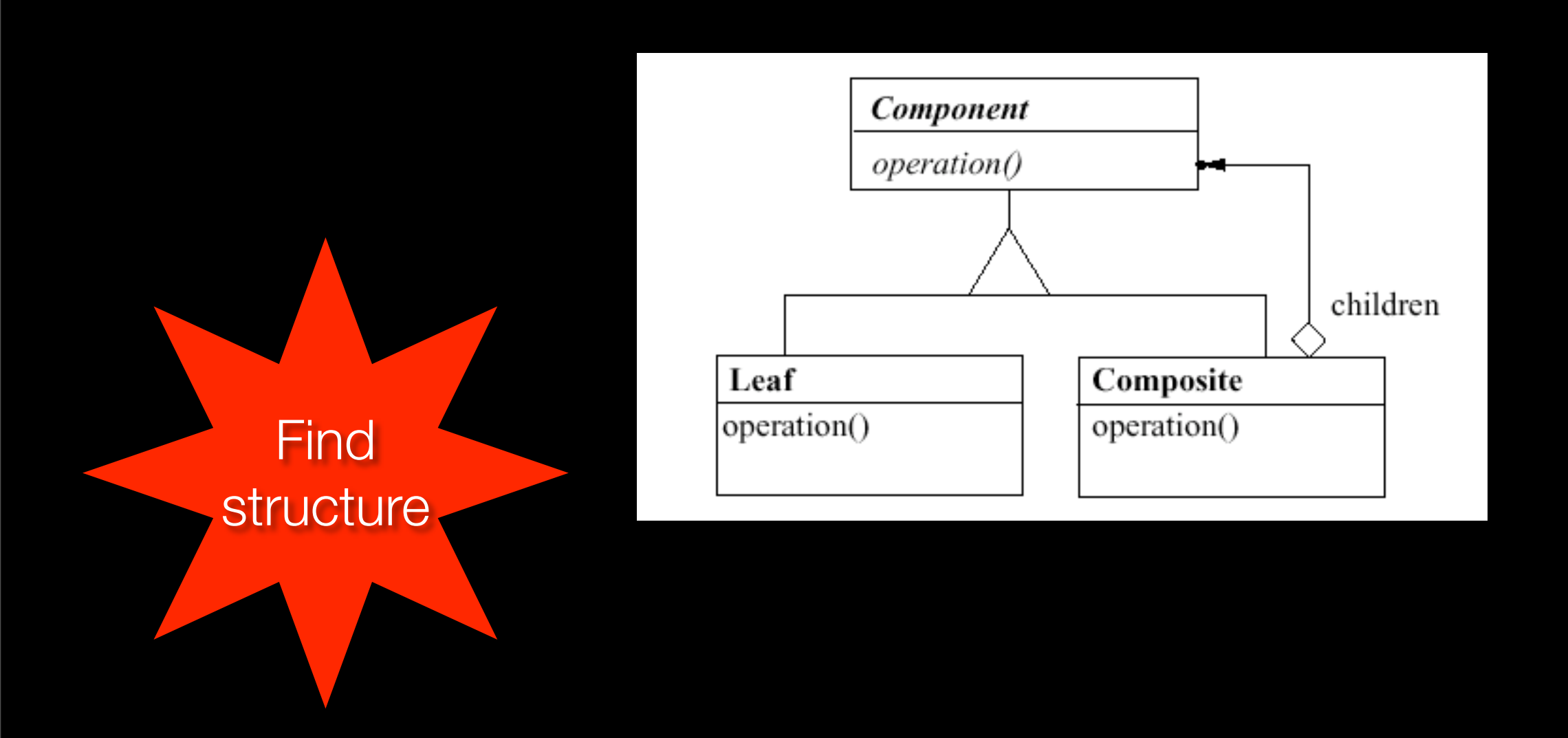

#### compositeStructure(?comp, ?composite) if class(?comp), classInHierarchyOf(?composite, ?comp)

### **Example continued**

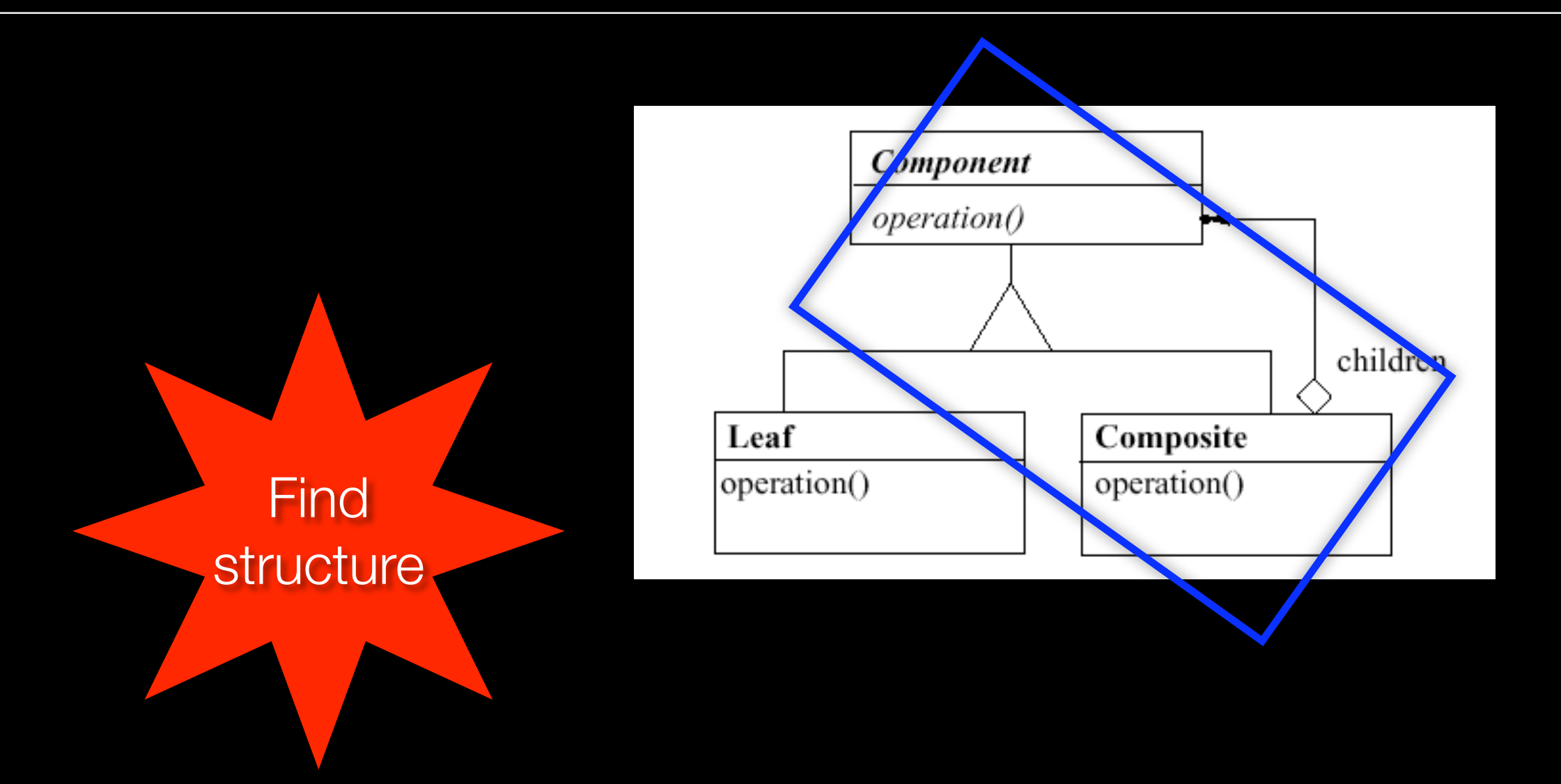

#### compositeStructure(?comp, ?composite) if class(?comp), classInHierarchyOf(?composite, ?comp)

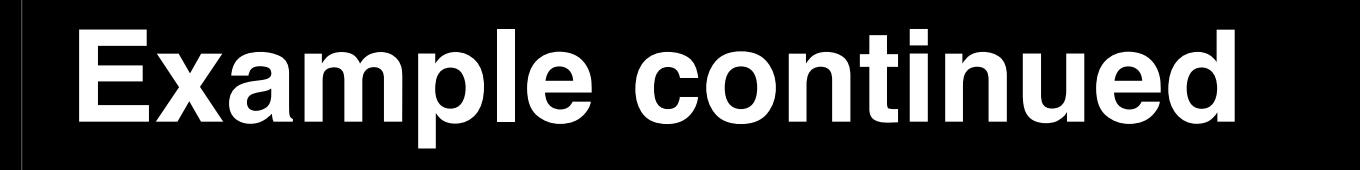

Composite>>operation self children do: [: child | child operation]

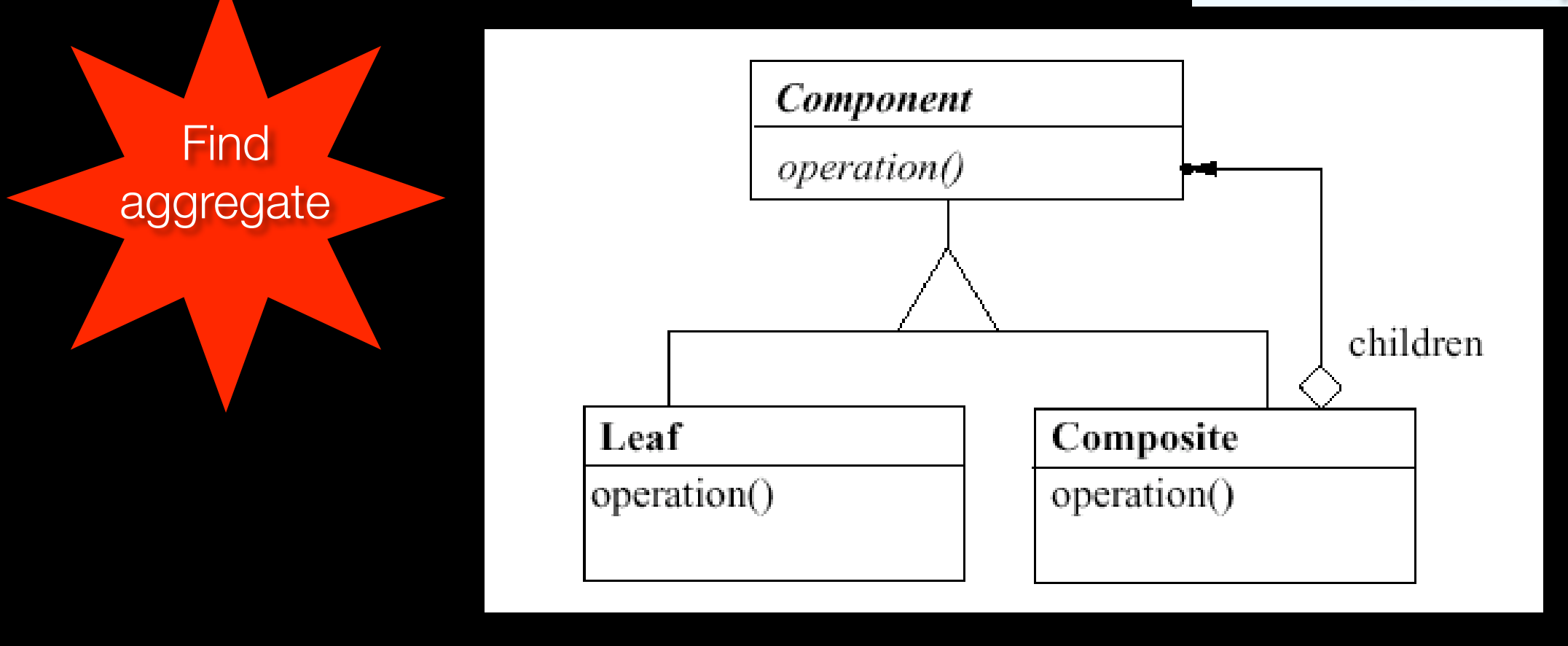

compositeAggregation(?comp, ?composite,?msg) if classesImplementCommonSelector(?comp,?composite), methodWithNameInClass(?method,?msg,?composite), statementsOfMethod(?statement,?method), iterationStatementWithBlock(?statement, ?iterationBlock), blockIteratesMessage(?iterationBlock, ?msg)

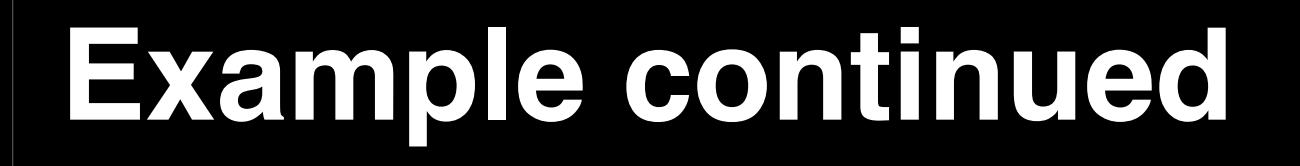

Composite>>operation self children do: [: child | child operation]

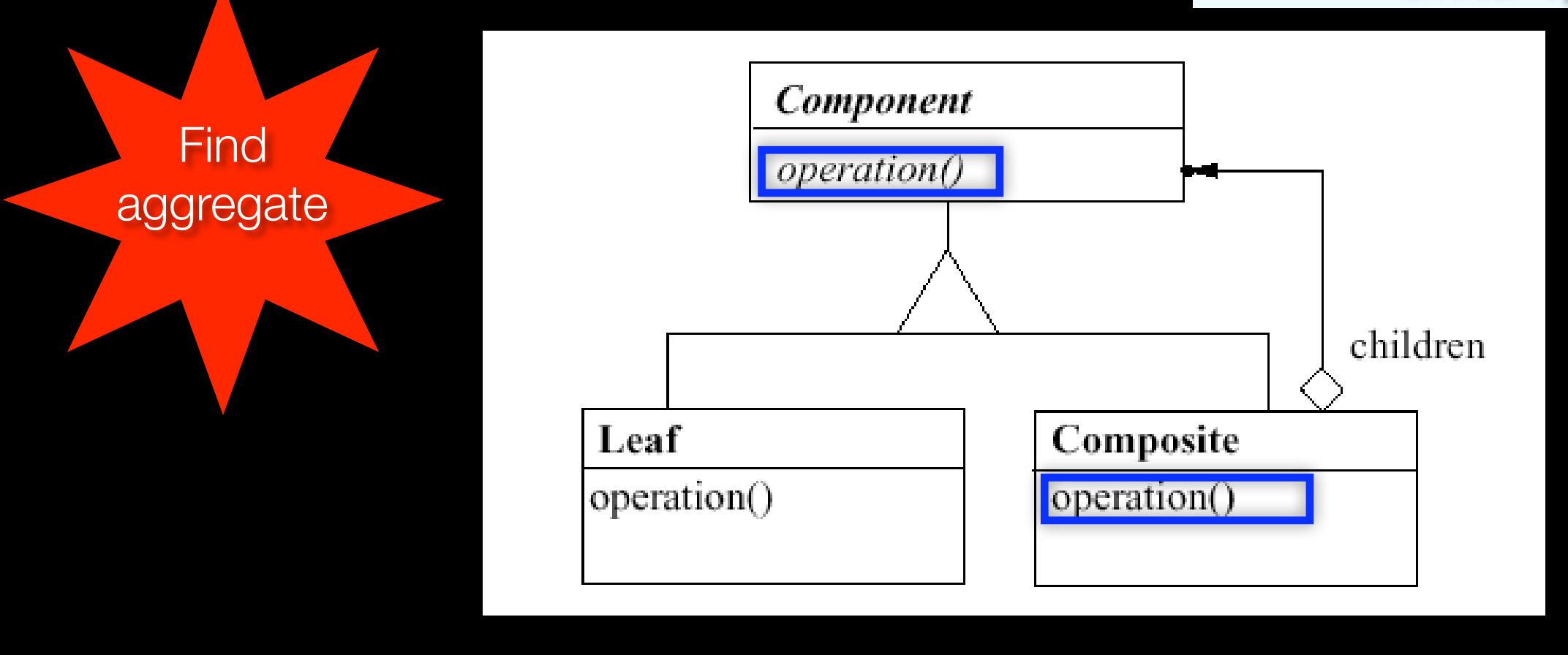

compositeAggregation(?comp, ?composite,?msg) if classesImplementCommonSelector(?comp,?composite), methodWithNameInClass(?method,?msg,?composite), statementsOfMethod(?statement,?method), iterationStatementWithBlock(?statement, ?iterationBlock), blockIteratesMessage(?iterationBlock, ?msg)

### **Example continued**

Composite>>operation self children do: [: child | child operation]

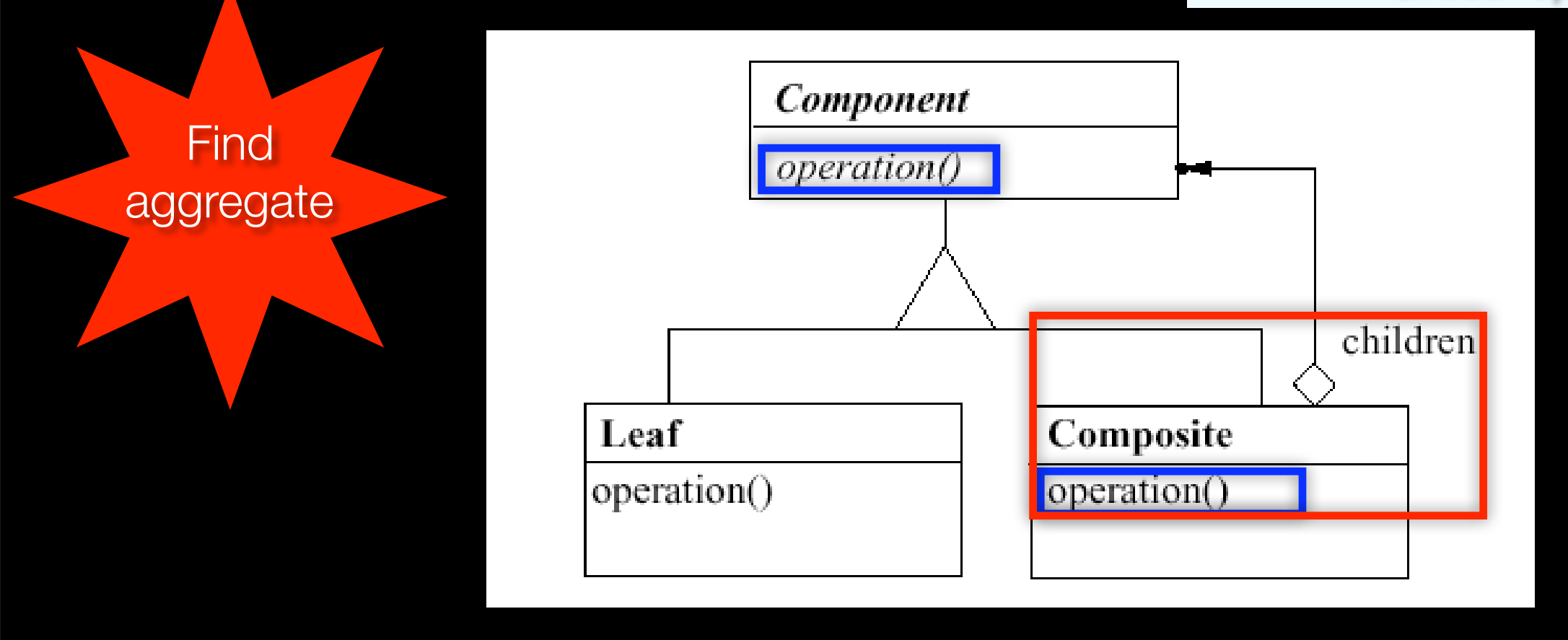

compositeAggregation(?comp, ?composite,?msg) if classesImplementCommonSelector(?comp,?composite), methodWithNameInClass(?method,?msg,?composite), statementsOfMethod(?statement,?method), iterationStatementWithBlock(?statement, ?iterationBlock), blockIteratesMessage(?iterationBlock, ?msg)

### **Composites in Smalltalk**

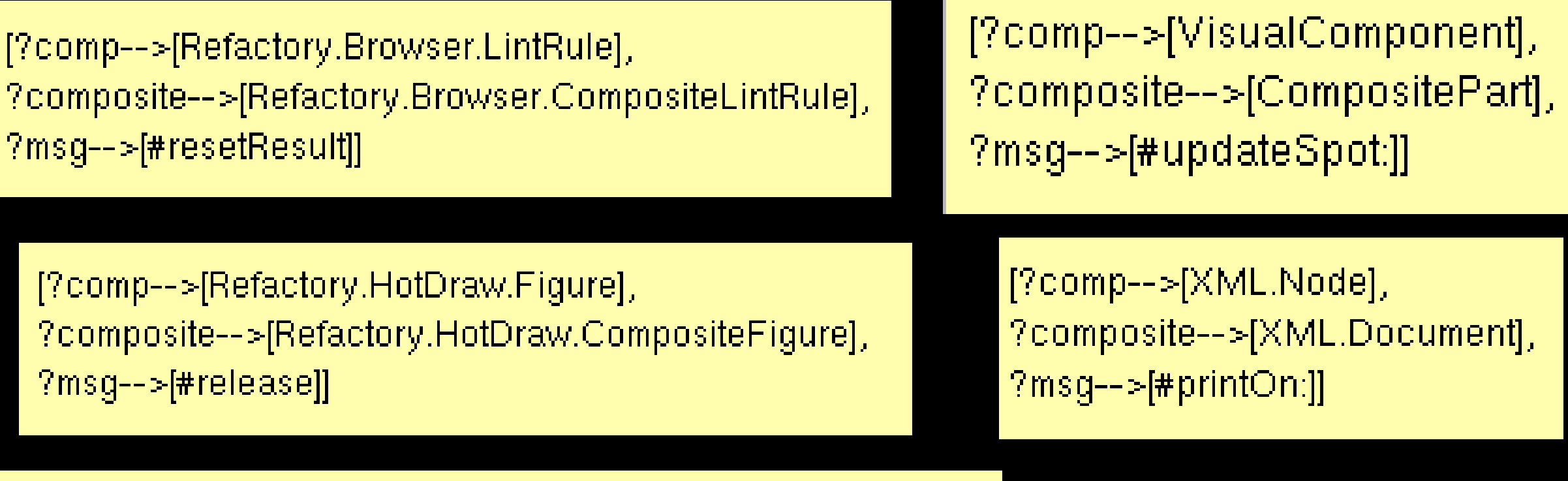

[?comp-->[Refactory.Browser.NavigatorPart], ?composite-->[Refactory.Browser.TabNavigatorPart], ?msg-->[#navigator:]]

#### **Queries through 7734 classes and 72962 methods in 13 minutes to find 81 solutions**

# **Applications**

### **‣ Applied to many problems:**

- Co-evolution of design and source code
- Reasoning about traces
- Composing program generators
- User interface specification
- Aspect-oriented programming
- Template querying

# **Applications**

### **‣ Applied to many problems:**

- Co-evolution of design and source code
- Reasoning about traces
- Composing program generators
- User interface specification
- Aspect-oriented programming
- Template querying

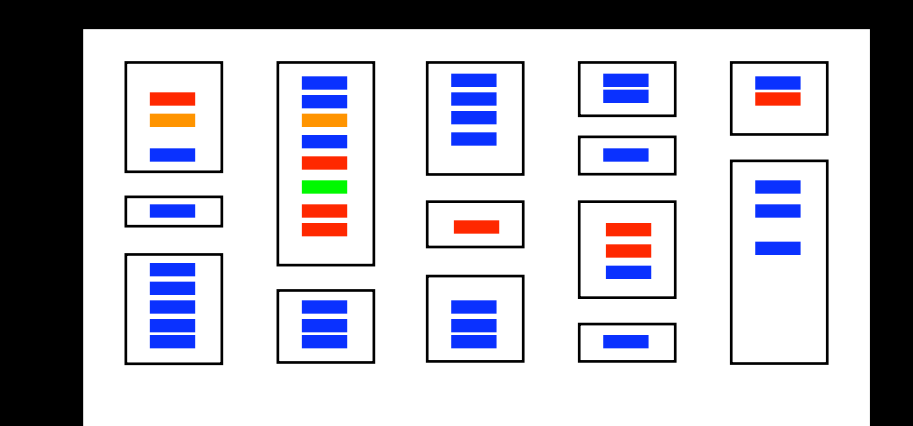

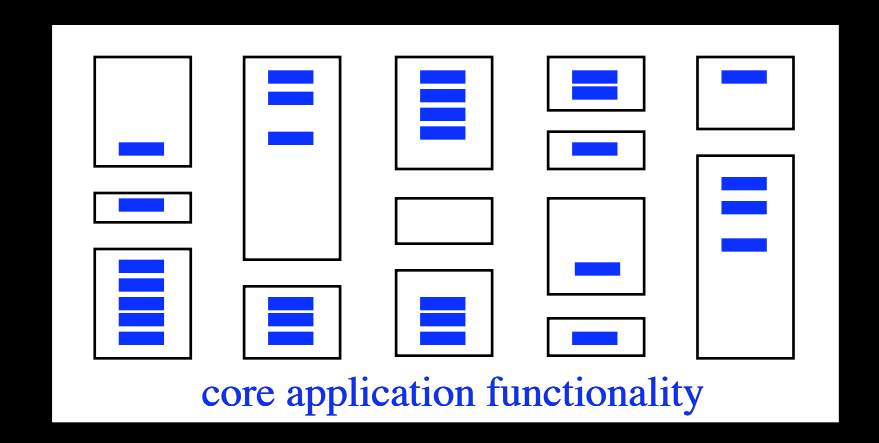

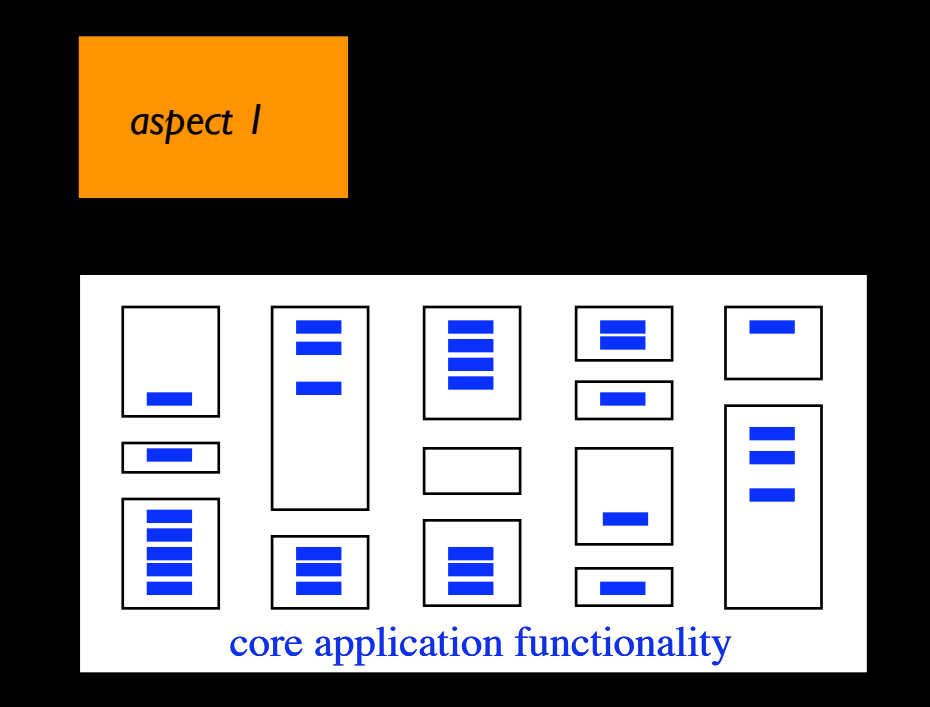

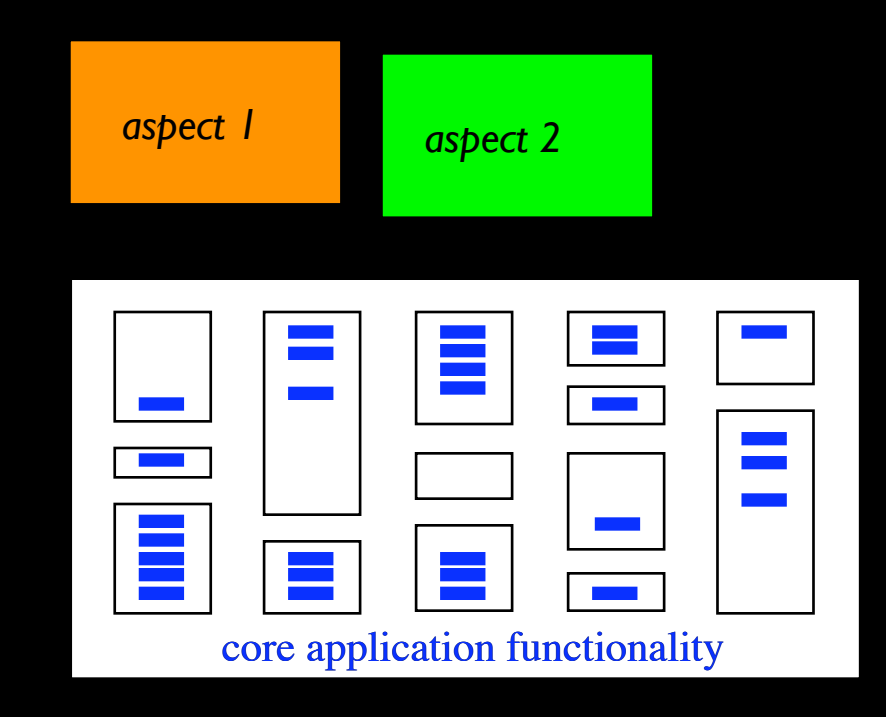

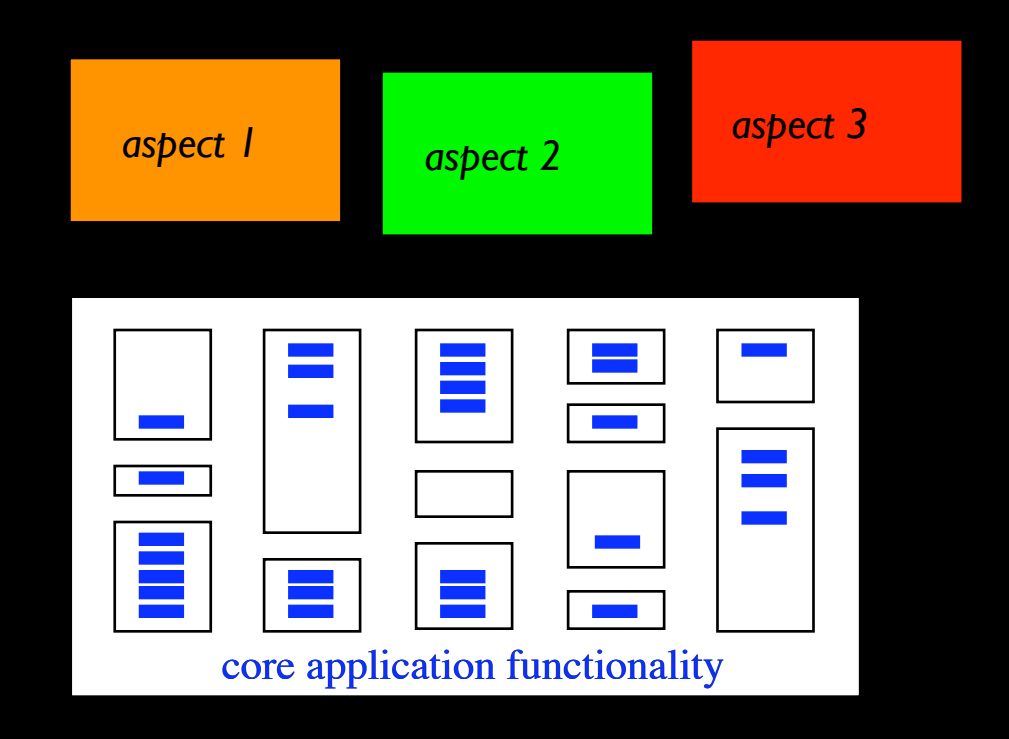

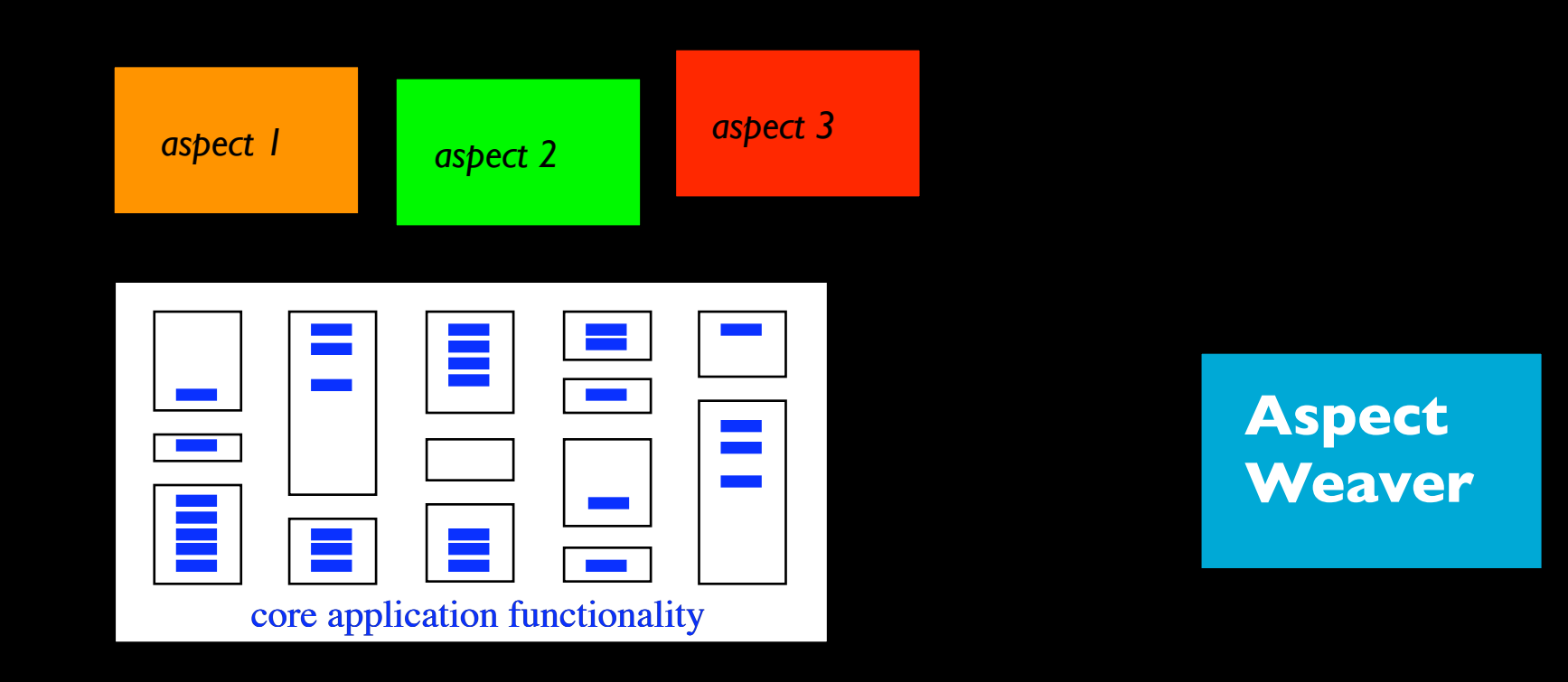

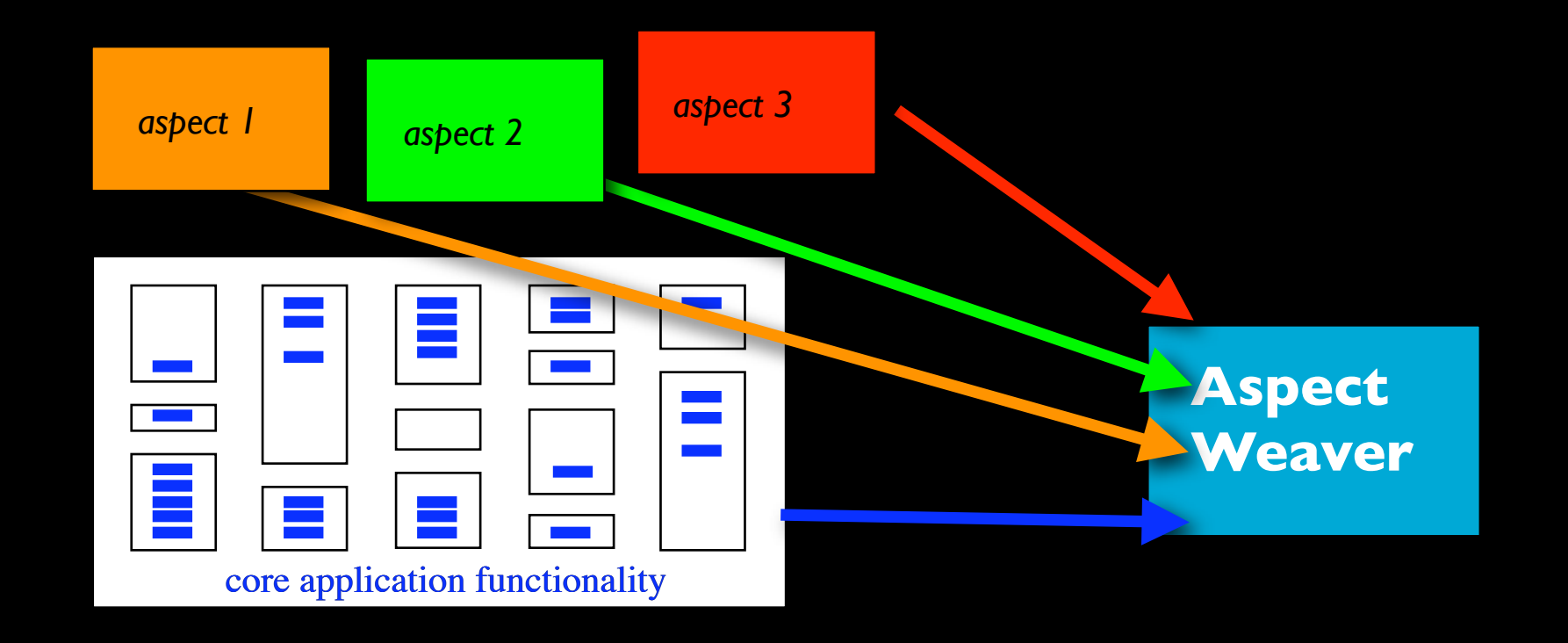

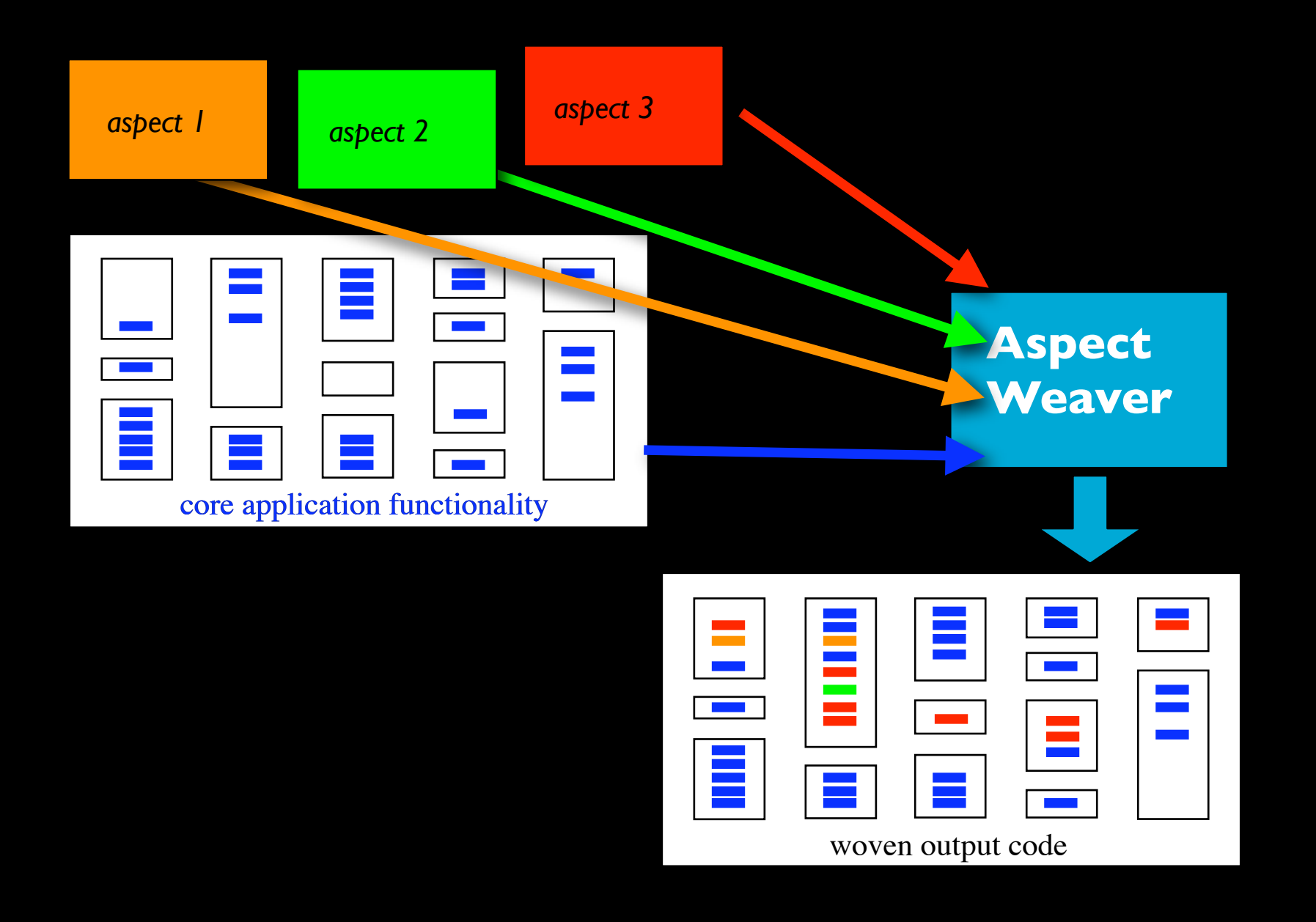

### **‣ Logic meta programs as pointcuts**

#### *Observer*

```
changesState(?class, ?methodName) if
   shadowIn(?class, ?methodName, ?sp),
   assignmentShadow(?sp, ?variable)
```

```
changesState(?class, ?methodName) if
    shadowIn(?class, ?methodName, ?sp),
    messageShadow(?sp, ?rcvr, ?msg),
    selfReceiver(?rcvr),
    changesState(?class, ?msg)
```

```
after ?jp matching
    reception(?jp, ?msg, ?args),
    inObject(?jp, ?obj),
    objectClass(?obj, ?class),
    changesState(?class, ?msg),
    not(caller(?jp, ?obj))
do
```

```
 observers notify
```
### **‣ Logic meta programs as pointcuts**

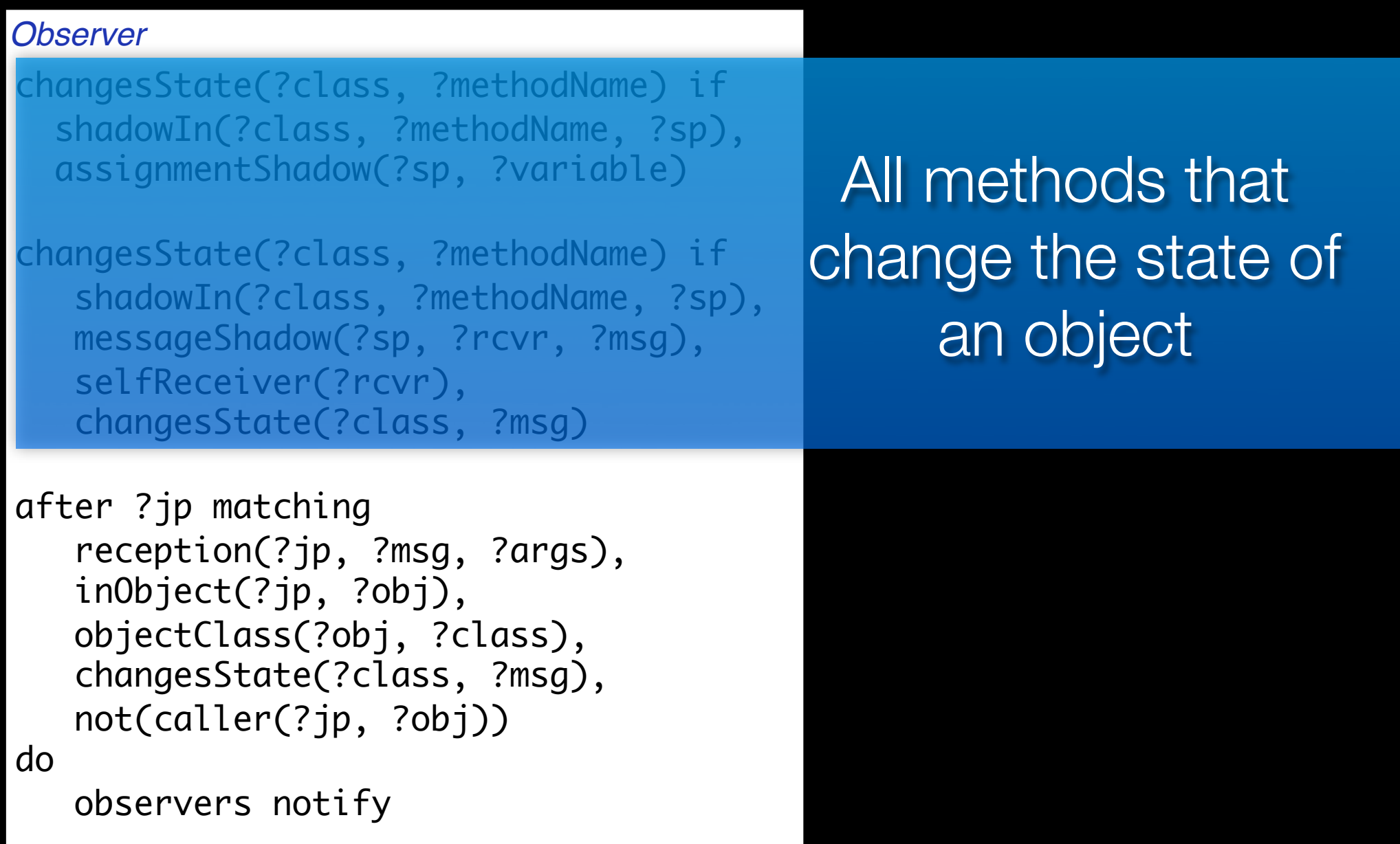

### **‣ Logic meta programs as pointcuts**

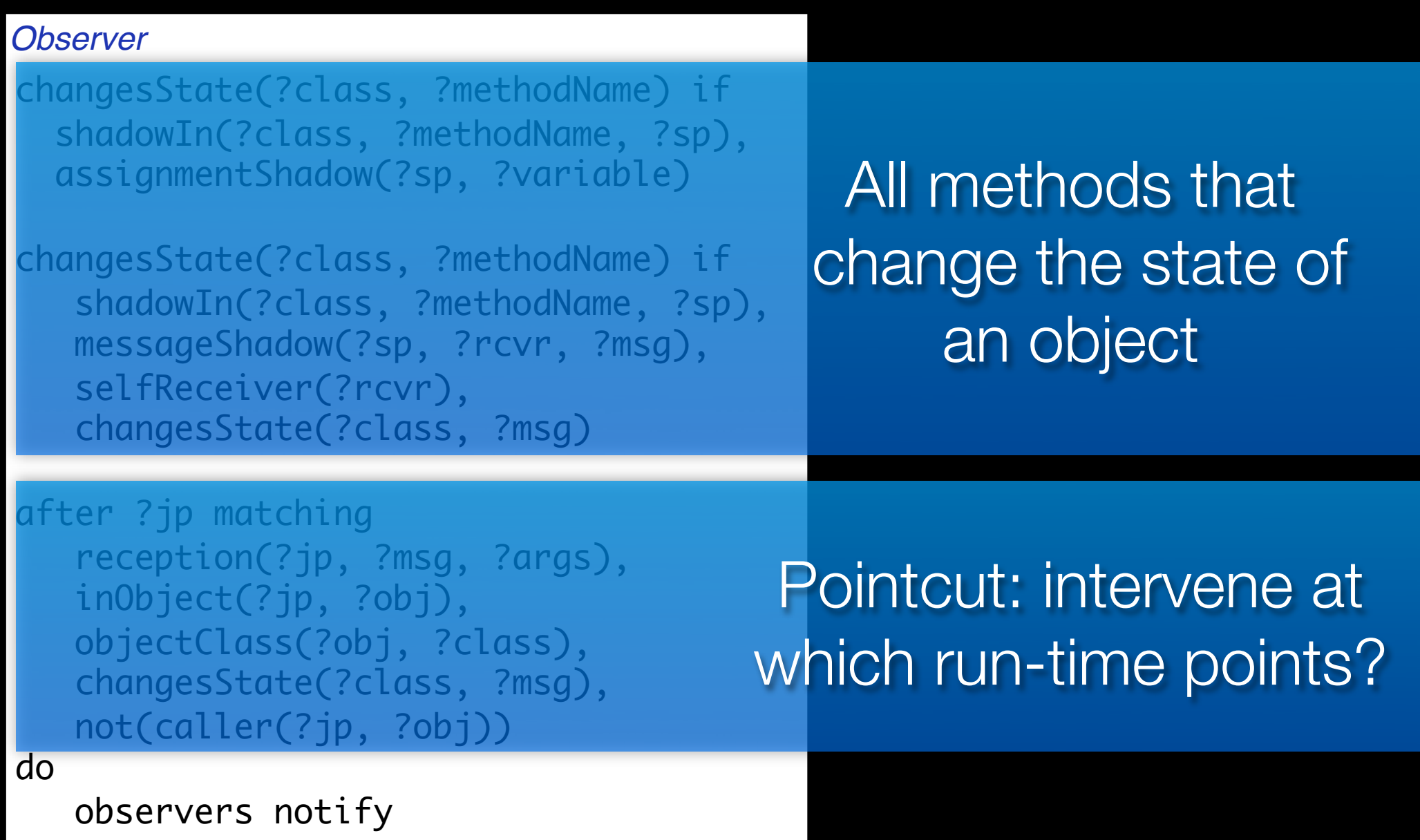

### **‣ Logic meta programs as pointcuts**

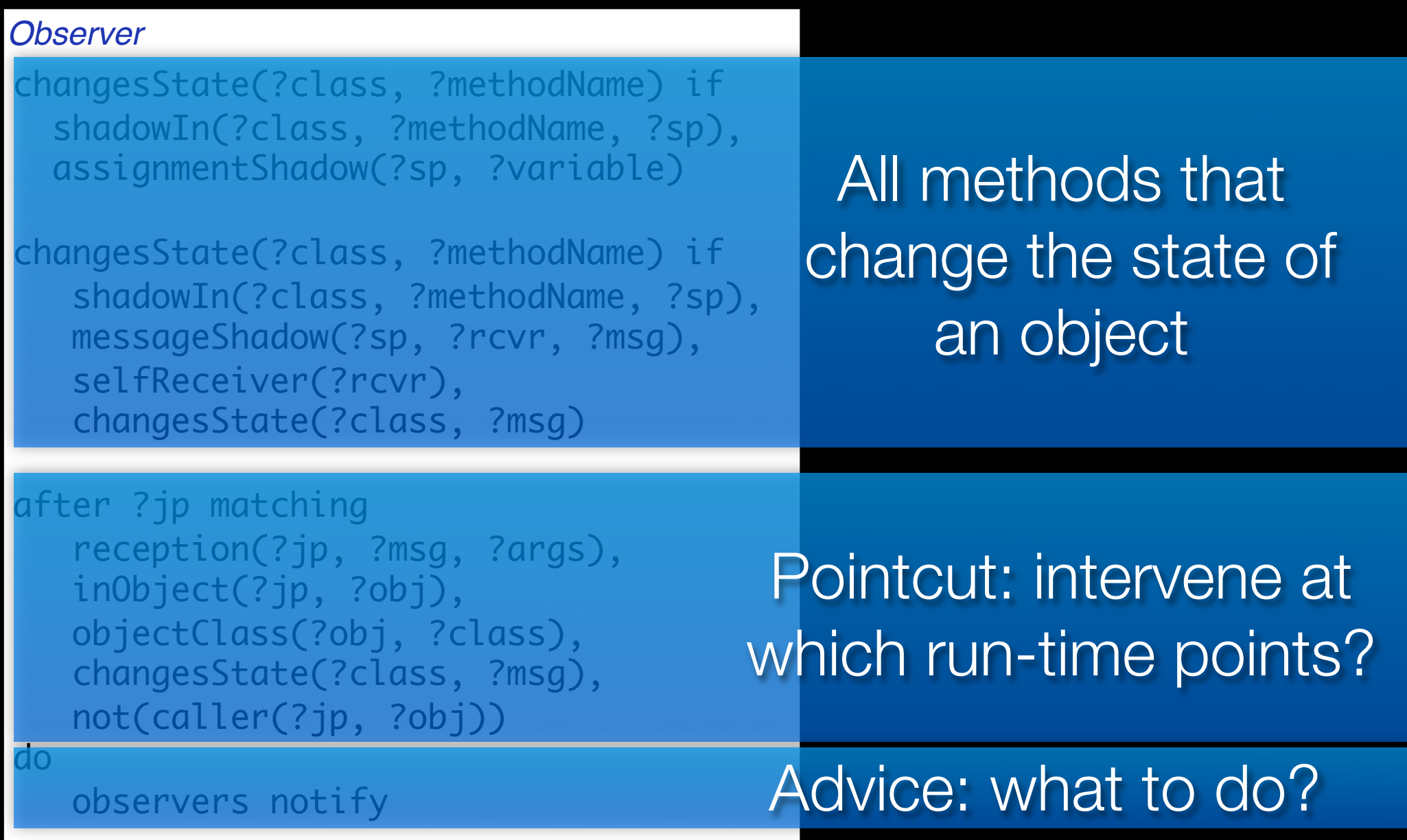

# **Template querying**

- **‣ Write down a piece of code with variables in it as a query**
- **‣ Use static analysis to increase precision**

```
if jtClassDeclaration(?c){
class ?c {
    private ?type ?field; 
    public ?type ?name() { return ?field; }}
}
if jtClassDeclaration(?c){
    class ?c {
    private ?type ?field;
    public ?rt ?name(?type ?var) { ?field = ?var; }}
}
```
## **Declarative Meta Programming**

## **‣ For more information:**

- <http://prog.vub.ac.be/DMP>
- <http://prog.vub.ac.be/SOUL>